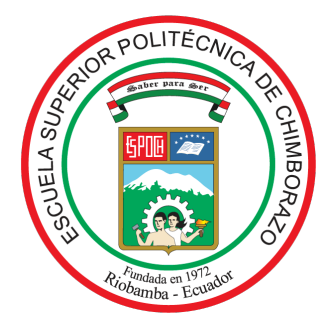

# ESCUELA SUPERIOR POLITÉCNICA DE CHIMBORAZO FACULTAD DE CIENCIAS CARRERA ESTADÍSTICA

# AFECTACIÓN DE LAS PRUEBAS DE COMPARACIÓN DE MEDIAS ANTE ALTERACIONES DE LA HOMOCEDASTICIDAD

Trabajo de Titulación

Tipo: Proyecto de Investigación

Presentado para optar el grado académico de:

## INGENIERA ESTADÍSTICA

AUTOR:TIPANQUIZA RUBIO MARIUXI DE LOS ANGELES

DIRECTORA: Ing. PABLO JAVIER FLORES MUÑOZ, Mgs.

Riobamba – Ecuador 2023

## ©2023, Tipanquiza Rubio Mariuxi de los Angeles

Se autoriza la reproducción total o parcial, con fines académicos, por cualquier medio o procedimiento, incluyendo la cita bibliográfica del documento, siempre y cuando se reconozca el Derecho de Autor.

Yo, Mariuxi de los Angeles Tipanquiza Rubio, declaro que el presente trabajo de integración curricular es de mi autoría y los resultados de este son auténticos. Los textos en el documento que provienen de otras fuentes están debidamente citados y referenciados.

Como autora asumo la responsabilidad legal y académica de los contenidos de este trabajo de integración curricular; el patrimonio intelectual pertenece a la Escuela Superior Politécnica de Chimborazo.

Riobamba, 26 de agosto de 2023

Tipanquiza Rubio Mariuxi de los Angeles 050416010-2

## ESCUELA SUPERIOR POLITÉCNICA DE CHIMBORAZO FACULTAD DE CIENCIAS CARRERA ESTADÍSTICA

El Tribunal del Trabajo de Titulación, certifica que: El Trabajo de Titulación; tipo: Proyecto de Investigación, AFECTACIÓN DE LAS PRUEBAS DE COMPARACIÓN DE MEDIAS ANTE ALTERACIONES DE LA HOMOCEDASTICIDAD, realizado por la señorita: MARIUXI DE LOS ANGELES TIPANQUIZA RUBIO, ha sido minuciosamente revisado por los Miembros del Tribunal del Trabajo de Titulación. El mismo que cumple con los requisitos científicos, técnicos, legales, en tal virtud el Tribunal autoriza su presentación.

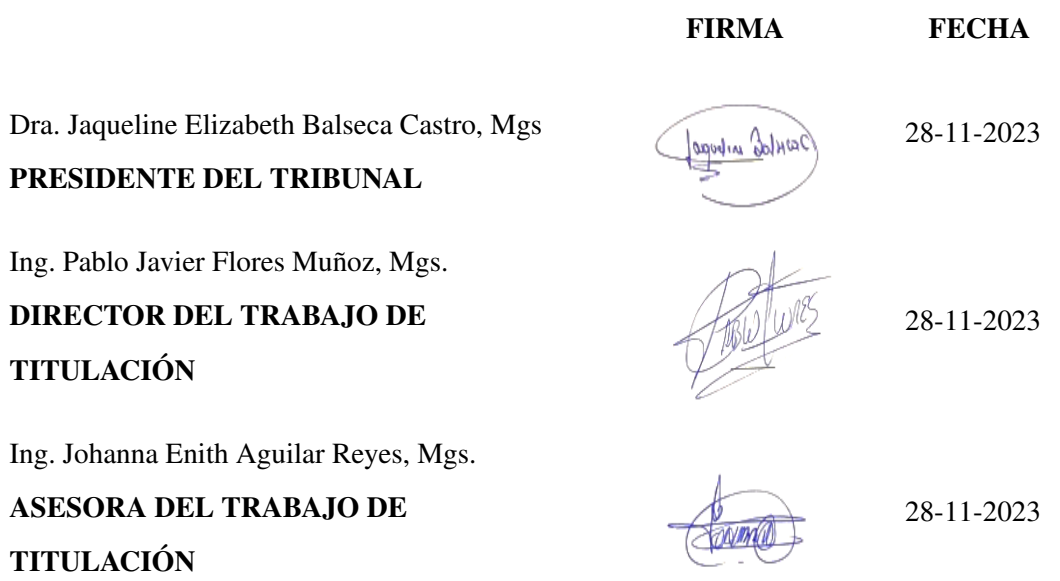

#### DEDICATORIA

Todo el esfuerzo y la motivación de llegar a la recta final dando como lugar este trabajo de investigación, va dedicado en primer lugar a Dios por darme la fuerza, esperanza y sabiduría en el momento correcto para llegar hasta este punto de mi vida profesional y personal, también a las personas que han estado a mi lado apoyándome incondicionalmente que es mi familia.

A mis queridos padres, Martha Rubio e Ítalo Tipanquiza que siempre estuvieron con los mejores consejos e inculcándome los valores con amor y respeto, que no me dejaron desistir de la carrera y siempre me enseñaron el camino correcto.

A mi hermana Jissela Tipanquiza que es mi segunda mamá y motivo de vida, que siempre me enseñó con su ejemplo que somos capaces de cualquier cosa, que siempre me dio un consejo cuando más lo necesitaba, nunca soltó mi mano ni cuando ella estaba mal, me enseñó a visionarme más allá de lo que yo podía imaginar, se la dedico a ella porque estuvo en las buenas, en las malas y en las peores con su apoyo tanto económicamente con psicológicamente, a ella quien me levantó una y otra vez cuando la vida me golpeaba, a ella que pese a sus problemas siempre estuve como su prioridad.

A mis hermanos Brayan, Anthony y Andrés, quienes estuvieron protegiéndome siempre, quienes me enseñaron que lo que tienes en tu mente puedes conseguirlo, quienes me enseñaron que una mujer tiene las mismas oportunidades que un hombre, que soy merecedora de lo más hermoso y bueno que la vida puede darme, que con su ejemplo me enseñaron a que el esfuerzo y la dedicación son lo más importante para alanzar el éxito pese a las adversidades.

A mis tíos, especialmente a mis tíos, Anita, Amparito, Mónica Y Cristian quienes estuvieron presentes siempre con sus consejos y amor, lo cual siempre me ayudó a salir adelante.

A mi abuelita Beatriz a quien amo mucho, quien siempre estuvo presente y me enseñó los mejores valores de una mujer.

Mariuxi

### AGRADECIMIENTO

Agradezco a Dios infinitamente por ponerme a las personas correctas en mi camino, agradezco en primera instancia a la Ing., Johana Aguilar, al Ing. Pablo Flores y la Ing. Natalia Pérez por ser mi faro de luz, y mis alas cuando no podía volar, que pese a que no sabían la situación estaban salvando una vida, siempre fueron mi inspiración para salir adelante, que cuando tenía un día gris podían iluminar mi camino con su ejemplo de docentes y personas, quienes me enseñaron a querer la carrera y llegar a terminarla con la ética presente, también agradecer en especial a la Ing., Johana y al Ing. Pablo por guiarme en el desarrollo del proyecto de investigación y a su vez a todos los ingenieros que hicieron parte de mi formación profesional impartiendo los conocimientos necesarios que utilizaré en mi vida profesional.

A mis amigos y compañeros en especial a mis amigos, Yaritza Saransig, Alison Tucta, Emanuel Bonifaz, Jhonnatan Pinduisaca y Jonthan Ausay, quienes estuvieron conmigo desde el principio hasta el final, pese a nuestras diferencias hemos logrado formar una familia y han sido los causantes de las mejores experiencias de mi vida universitaria, entre lágrimas y risas han estado presentes y siempre incentivándome a la superación tanto personal como profesional, quiero agradecer especialmente a mis amigas Yaritza y Alison quienes jamás me dejaron sola, quienes me acompañaron en las peores noches de mi vida, quienes no me juzgaron y estuve como prioridad cuando más las necesité, son quienes me cocinaban cuando no quería comer, quienes me levantaban de la cama cuando no me había bañado en días, quienes me enseñaron el valor de la hermandad a Yaritza que es como mi hermana menor, quien ha estado presente desde el día 1 que entre a forjarme como profesional y la que pudo calmarme en los peores días, quien no ha dormido por cuidar de mí y ha sido motivo de mi felicidad, y a Alison porque hemos llorado juntas para llegar donde estamos, quien cuando desistíamos nos dabamos ánimos a pesar que estábamos rotas por dentro, quién me llamaba para ver cómo estaba y se quedaba hasta que pueda dormir.

Mariuxi

## <span id="page-6-0"></span>ÍNDICE DE CONTENIDO

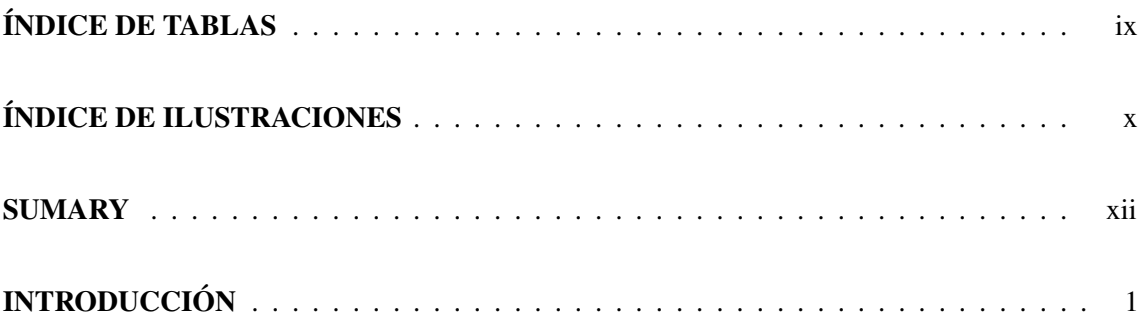

## [CAPÍTULO I](#page-13-0)

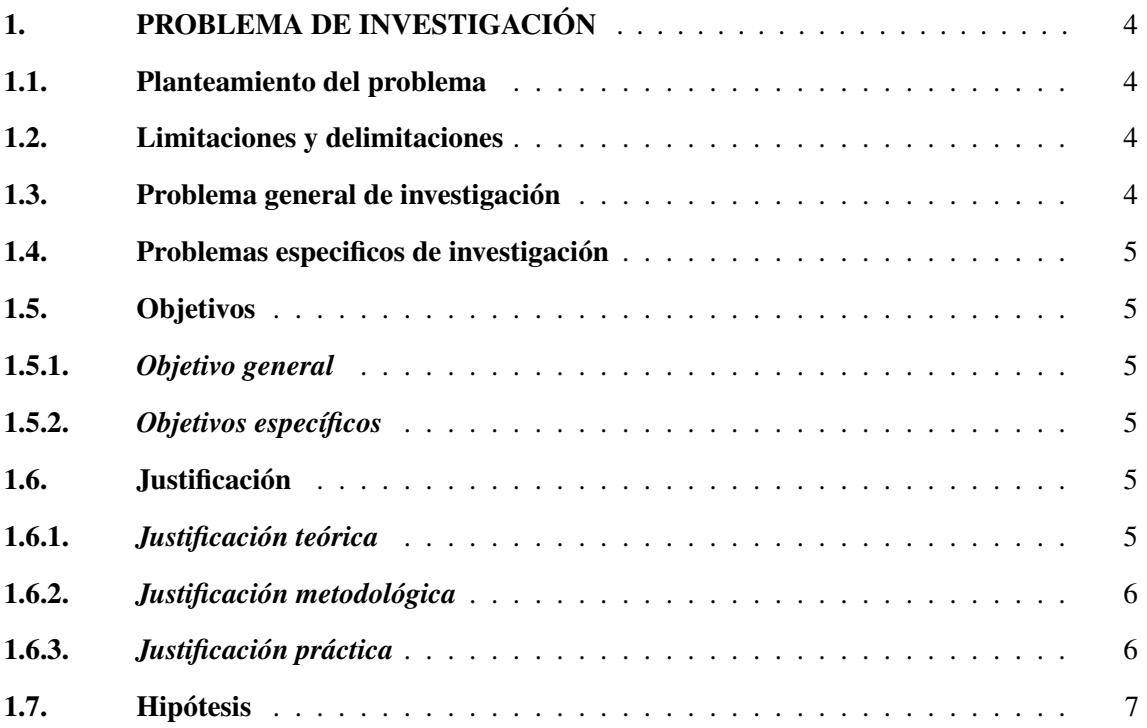

## [CAPÍTULO II](#page-19-0)

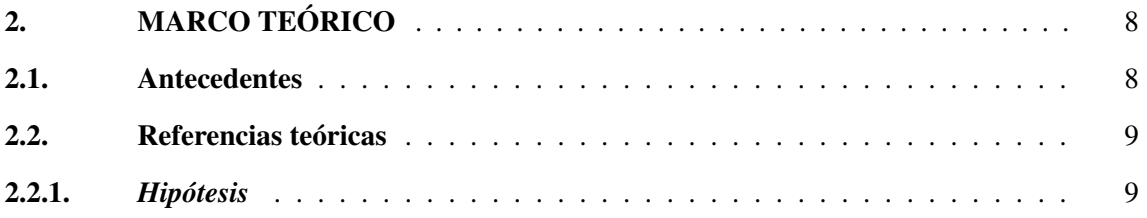

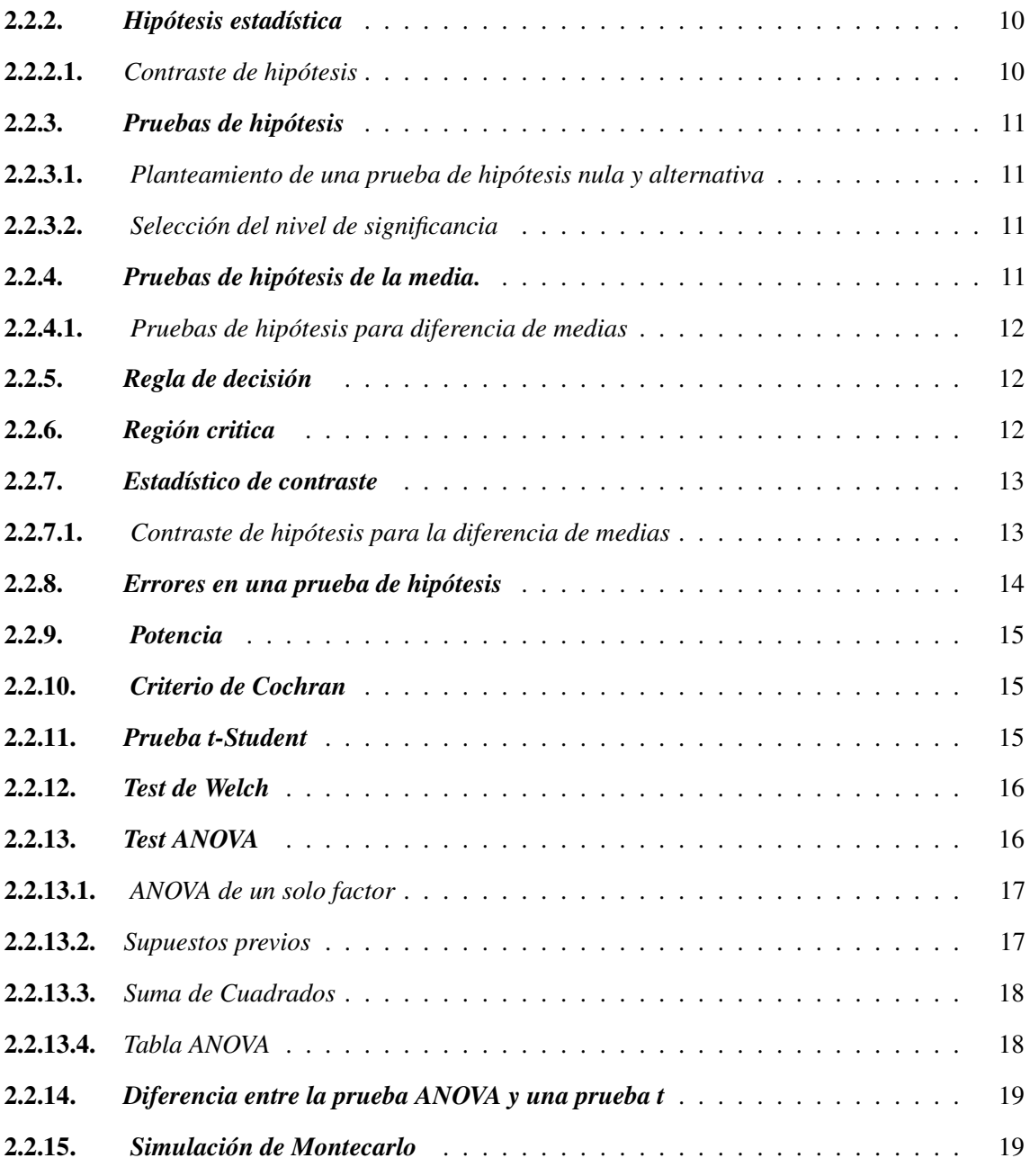

## [CAPÍTULO III](#page-31-1)

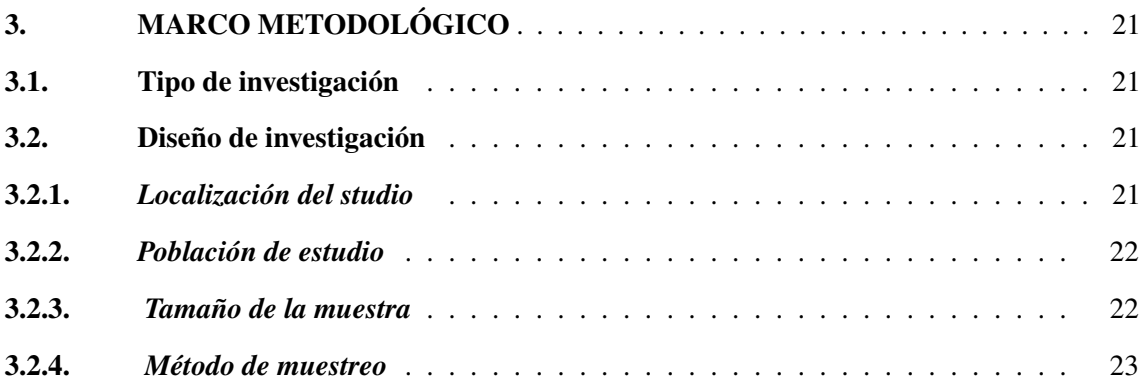

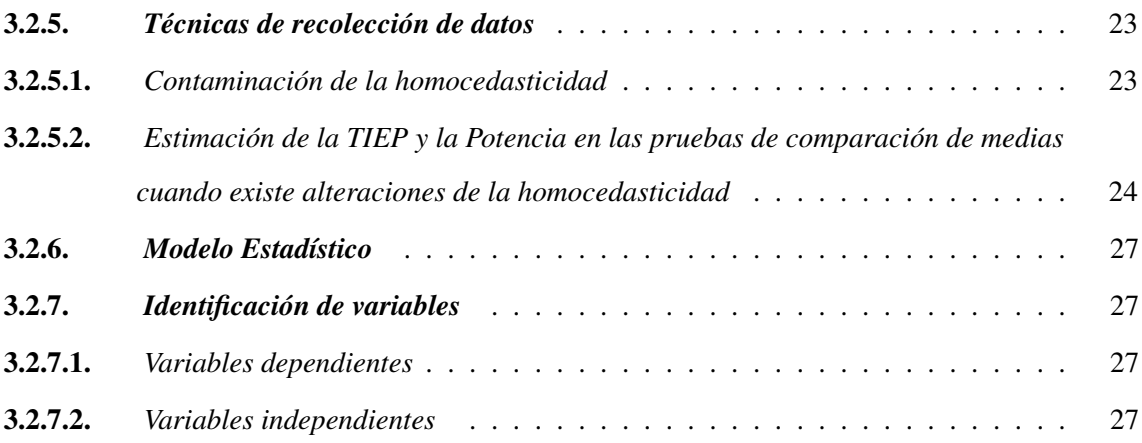

## [CAPÍTULO IV](#page-40-0)

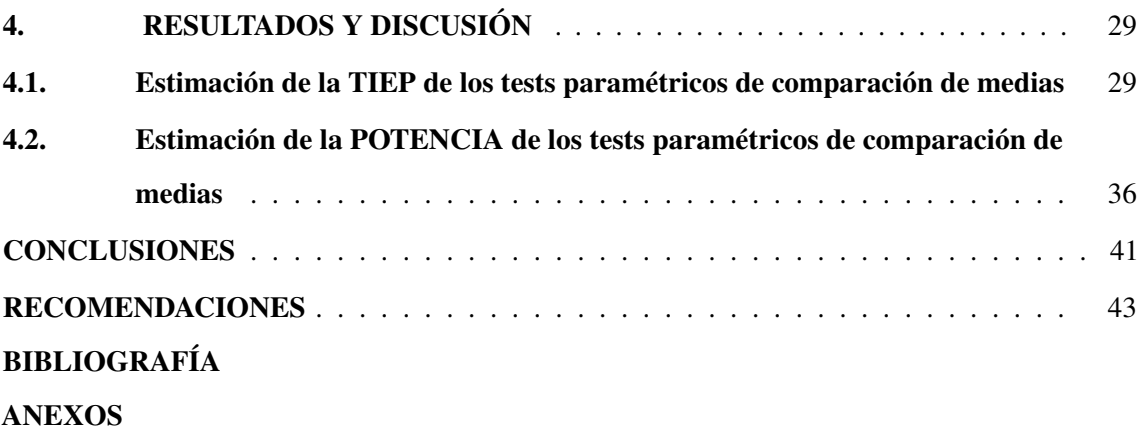

## <span id="page-9-0"></span>ÍNDICE DE TABLAS

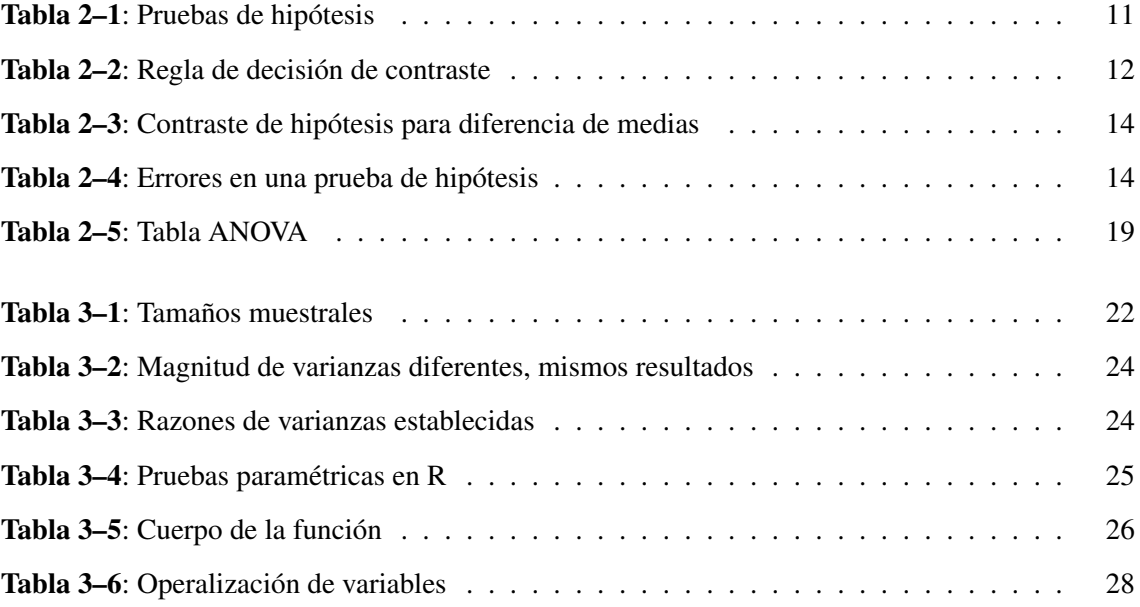

## ÍNDICE DE ILUSTRACIONES

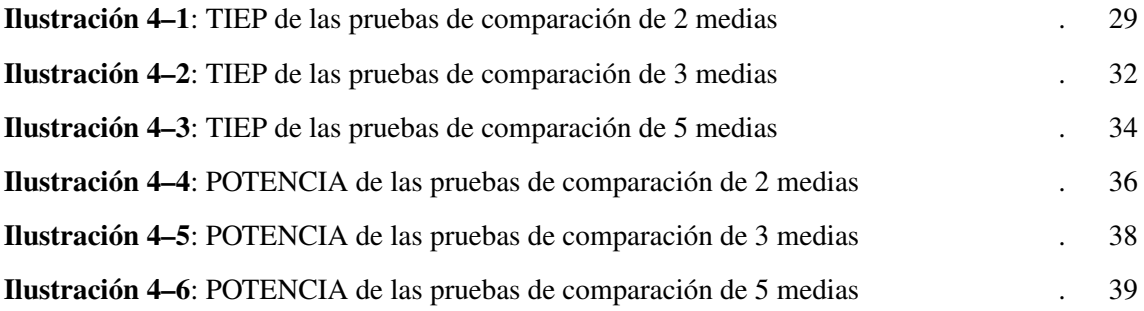

#### RESUMEN

En este trabajo, cuyo objetivo fue estimar la TIEP (Error de Tipo I) y la Potencia que generan los tests de comparación de medias cuando existe alteraciones de la homocedasticidad en distintos tamaños muestrales, se creó un algoritmo que permita estimar la TIEP y la Potencia de las pruebas paramétricas ( t- Student, t-Welch, ANOVA de un solo factor, ANOVA de Welch) la cual se basa en la simulación de Montecarlo, las muestras se establecieron de acuerdo a nuestro interés de investigación como fueron las muestras balanceadas, desbalanceadas ascendentes (muestras pequeñas que corresponden a las varianzas pequeñas y a las muestras grandes las varianzas grandes) y desbalanceadas descendentes (muestras pequeñas que corresponden a las varianzas grandes y a las muestras grandes las varianzas pequeñas) 2, 3 y 5 medias, para llegar a nuestro objetivo principal se realizaron diferentes contaminaciones establecidas para la razón de varianzas, dando como resultado que cuando existe homocedasticidad las pruebas paramétricas t-Student, la t-Welch y la prueba ANOVA de un solo factor, son más eficientes en todas las muestras respectivamente, aunque la Potencia es relativamente menor, especialmente en tamaños muestrales pequeños, ya sean balanceadas o desbalanceadas a excepción de la prueba ANOVA de Welch, que no es eficiente en todas la muestras y cuando se presentan alteraciones de la homocedasticidad las pruebas paramétricas t-Student y ANOVA de un solo factor, son test muy sensible (o no robustos) ante desviaciones de la homocedasticidad y su Potencia es relativamente menor, especialmente en tamaños muestrales pequeños, ya sean balanceadas o desbalanceadas y en cuanto a t- Welch y ANOVA de Welch, son eficientes en la mayoría de casos en muestras balanceadas medianamente grandes y grandes.

Palabras clave: <ERROR TIPO I (TIEP)>, <POTENCIA>, <HOMOCEDASTICIDAD>, <PRUEBAS PARAMÉTICAS>, <SIMULACIÓN>.

2127-DBRA-UPT-2023

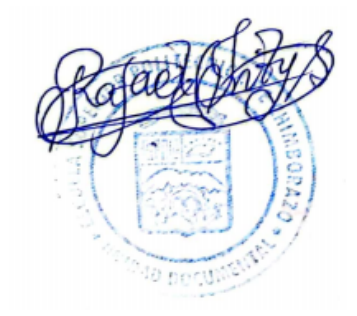

#### <span id="page-12-0"></span>**SUMMARY**

In this work, whose objective was to estimate the TIEP (Type I Error) and the Power generated by the mean comparison tests when there are homoscedasticity comparison tests of means when there are alterations of homoscedasticity in different sample sizes, an algorithm was created to estimate the TIEP and the Power of the parametric tests (t-Student, t-Welch, ANOVA of a single factor, Welch's ANOVA) which is based on Monte Carlo simulation, the samples were established according to this research interest such as balanced samples, unbalanced ascending samples, unbalanced ascending samples (t-Student, t-Welch, ANOVA of a single factor, Welch's ANOVA) and unbalanced ascending samples (t-Student, t-Welch, Welch's ANOVA), unbalanced ascending (small samples corresponding to small variances and large samples to large variances) and unbalanced descending (small samples corresponding to large variances and large samples to small variances) 2, 3 and 5 means, in order to reach the research's main objective, different contaminations established for the variance ratio were performed, giving as a result that when homoscedasticity exists the parametric tests t-Student, the t- Welch and the ANOVA test of a single factor, are more efficient in all samples respectively, although the power is relatively lower, especially in small sample sizes, whether balanced or unbalanced, with the exception of the Welch's ANOVA test, which is not efficient in all samples and when homoscedasticity is altered, the parametric tests t-Student and ANOVA of a single factor are very sensitive (or not robust) to deviations from homoscedasticity and their power is relatively lower, especially in small sample sizes, whether balanced or unbalanced, and as for t-Welch and Welch's ANOVA, they are efficient in most cases in medium-large and large balanced samples.

Palabras clave: <TYPE I ERROR (TIEP)>, <POWER>, <HOMOCEDASTICITY>, <PARAMETRIC TESTS>, <SIMULATION>.

Edyar Mesias Jaramillo Moyano 3497397

## <span id="page-13-0"></span>INTRODUCCIÓN

El presente estudio tiene como objetivo instruirse en la alteración de la TIEP y la Potencia cuando no se cumple el supuesto de homocedasticidad en diferentes tamaños muestrales, hay varias pruebas estadísticas que se pueden usar para comparar las medias de una variable continua entre dos o más grupos. Cada una de estas pruebas están destinadas a utilizarse cuando se cumplen ciertos requisitos previos, necesarios en diversas condiciones indispensables para su aplicación (Moral Peláez 2006).

Para el análisis de la comparación de medias para datos independientes se pueden utilizar pruebas bajo una base paramétrica o una base no paramétrica, todo dependiendo de las características que poseen las variables a analizar, por lo propio de las pruebas paramétricas son más potentes que las pruebas no paramétricas, sin embargo, las pruebas paramétricas exigen que cumplan los supuestos como la normalidad, la homocedasticidad, y la independencia (Moral Peláez 2006).

Las pruebas paramétricas más utilizadas para la comparación de medias poblaciones independientes en el caso de dos grupos cuando cumple homocedasticidad, normalidad e independencia es la t-Student y cuando no asume homogeneidad, pero si normalidad e independencia es la t- Welch y para el caso de más de dos grupos es el ANOVA de un solo factor y el ANOVA de Welch, respectivamente (Benites 2022).

Sin embargo estudios importantes como el de (Montilla y Kromrey 2010), en el cual examina la robustez de los contrastes paramétricos t-Student, t'-Welch y t\*-Yuen, usando los tamaños de las muestras iguales/desiguales y bajo el efecto de violación de los supuestos de normalidad y homocedasticidad, en este trabajo mencionan que cuando se consideran distribuciones normales y desigualdad de varianzas, los resultados de las estimaciones de las tasas de error tipo I muestran que el test t-Student no es robusto, excepto cuando las muestras son grandes e iguales, en otro estudio se puede ver el análisis sobre la afectación de las pruebas de comparación de medias ante alteraciones de la homocedasticidad el cual da como resultado de investigaciones anteriores donde se muestra que investigadores optan por ignorar "ligeras desviaciones" del supuesto de homocedasticidad, recurriendo al uso de la prueba t "tradicional" (Díaz N 2009), en donde pierde Potencia (1- α) en la aplicación de la prueba y no se puede controlar la probabilidad del error de Tipo I  $(\alpha)$ , lo que puede conducir a encontrar significaciones estadísticas donde no existen o viceversa por que los hechos que emanan del resumen estadístico no tienen validez ninguna y, por tanto, toda inferencia teórica sobre su base podría contener errores.

Para el uso de las pruebas t de Student y la prueba F clásica ANOVA se basan en suposiciones ya antes mencionadas, sin embargo estos supuestos son a menudo poco realistas en diferentes campos de estudio, el artículo de investigación de (Delacre et al. 2019) comenta que los investigadores a menudo utilizan las pruebas paramétricas t de Student o una prueba F clásica de análisis de varianza (ANOVA) (Erceg-Hurn y Mirosevich 2008) , (Keselman et al. 1998) , (Tomarken y Serlin 1986) para realizar un análisis. El incumplimiento de las varianzas iguales pueden alterar tanto el error de tipo I como la potencia de la prueba de F, existen consecuencias de las violaciones de los supuestos ya que al aplicar una prueba hay dos tipos de errores que pueden ocurrir, el cual es el error de tipo I en donde es considerado como los falsos positivos ya que se da cuando una hipótesis nula es cierta pero se rechaza y la proporción de veces que se rechaza la hipótesis nula cuando esta es verdadera se llama tasa de error de tipo I  $(\alpha)$  (TIEP) y el error de tipo II se comete cuando la hipótesis nula es falsa y no se rechaza, conocida también como los falsos negativos, y la tasa de error Tipo II ( β) es la proporción de veces que no se rechaza la hipótesis nula cuando esta es falsa, en cuanto a la potencia estadística (1– β ) es la proporción de veces que rechazan correctamente la hipótesis nula cuando esta es falsa, en esta investigación se toman escenarios realistas en donde aplican tres pruebas paramétricas para analizar las consecuencias de no tomar en cuenta los supuestos al momento de un análisis, estas pruebas son la prueba F clásica para ANOVA , el ANOVA de Welch ( prueba W ) y la prueba de Brown-Forsythe ( prueba F \*) en donde muestra que la prueba de Welch supera a la prueba  $F^*$  y F cuando existe ausencia de homogeneidad, y cuando existente normalidad, igualdad de varianzas e independencia todas las pruebas funcionan correctamente.

Considerando los estudios ya antes mencionados de las deviaciones ligeras de los supuestos de las pruebas paramétricas pueden tener efectos radicales y recordando lo mencionado por Berry y Feldman (1985) "una ligera heterocedasticidad tiene poco efecto en las pruebas de significación; sin embargo, cuando la heteroscedasticidad es marcada, puede conducir a una grave distorsión de los resultados y debilitar seriamente el análisis, aumentando así la posibilidad de un error de Tipo I", si bien es cierto estos estudios aportan información de las pruebas que se deberían usar ante alteraciones de la homocedasticidad en diferentes escenarios y analizan sobre el comportamiento de la TIEP y la Potencia, sin embargo en ninguna de estas publicaciones se muestra hasta que punto las pruebas como la t-Student y la prueba ANOVA unifactorial son fuertes o robustas cuando no se cumple el supuesto de homogeneidad y existe poca información sobre la eficiencia de la prueba t-Welch y la prueba de ANOVA de Welch cuando se alteran este supuesto.

Por esta razón en esta investigación se plantean pruebas paramétricas (t-Student, t-Welch, ANOVA de un solo fator, ANOVA de Welch) para dos y más de dos muestras que siguen una distribución

normal, en donde se realizará diferentes contaminaciones es decir se expondrá a las pruebas paramétricas a diferentes niveles de heterocedasticidad usando la razón de las varianzas teóricas para verificar la TIEP y la Potencia y a su vez ver hasta qué punto es fuerte o robusta la prueba t-Student y la prueba ANOVA unifactorial cuando se altera o no se cumple el supuesto de homocedasticidad y si la t-Welch y el ANOVA de Welch son eficiente cuando se altera este supuesto, se realizará una comparación de los de la TIEP y la Potencia con los resultados obtenidos de la simulación de Monte Carlo (en el software R) el cual es utilizado para estimar características de las proporciones de la TIEP y la Potencia de las pruebas paramétricas (Jiménez Miranda 2021) , para comprobar si funcionan las pruebas de hipótesis correctamente bajo los escenarios teóricamente planteados, de manera que se pueda brindar información a los investigadores en las diferentes áreas para que puedan aplicar correctamente las pruebas estadísticas de comparación de medias, evitando la distorsión de los resultados y a su vez inferencias teóricas erróneas.

Por ello en la siguiente sección (CAPÍTULO I) se explicará el planteamiento del problema, limitaciones y delimitaciones, problema general y problemas específicos de investigación, los objetivos y la justificación, en la siguiente sección (CAPÍTULO II) se encontrarán los antecedentes y las referencias teóricas que se utilizarán en la investigación, en la tercera sección (CAPÍTULO III) se encuentra el marco metodológico es decir todo lo relacionado con la metodología para alcanzar el objetivo de este trabajo, y por último en la cuarta sección (CAPÍTULO IV), se visualizan los resultados obtenidos y su análisis correspondientes, exponiendo así las conclusiones y recomendaciones de todo el proyecto de investigación.

## CAPÍTULO I

### <span id="page-16-0"></span>1. PROBLEMA DE INVESTIGACIÓN

#### <span id="page-16-1"></span>1.1. Planteamiento del problema

En teoría, se espera que las pruebas de hipótesis sean válidas para una probabilidad de Error Tipo I TIEP admisible (igual al nivel de significancia) y una Potencia alta (cercana a 1), sin embargo, estudios han demostrado que cuando existe alteración del supuesto de homocedasticidad, este escenario ideal no siempre es cierto, un ejemplo es el estudio (Díaz N 2009), (Delacre et al. 2019) y (Montilla y Kromrey 2010), donde plantean que por la falta de conocimiento en los investigadores respecto a las consecuencias de la violación de la homogeneidad pueden llevar al mal uso de pruebas de comparación de medias, dando como resultado análisis erróneos, por esta razón surge la inquietud de saber si existe alteraciones de la TIEP y la Potencia en las pruebas de comparación de medias paramétricas en diferentes muestras normales cuando existe alteraciones de la homocedasticidad.

#### <span id="page-16-2"></span>1.2. Limitaciones y delimitaciones

Para este proyecto de investigación una limitación significativa son los pocos trabajos de investigación realizados sobre la comprobación de la eficiencia de las pruebas de comparación de medias cuando no se cumple el supuesto de homocedasticidad en diferentes tamaños muestrales normales en las pruebas paramétricas planteadas, razón por la cual se propone aproximaciones mediante una simulación de Montecarlo la cual permite ver el comportamiento de la TIEP y la Potencia cuando no se cumple el supuesto de homocedasticidad en las pruebas paramétricas.

En cuanto a la delimitación, esta investigación se centra en el incumplimiento del supuesto de la homocedasticidad, en donde se tomarán en cuenta las pruebas paramétricas (t-Student, t-Welch, ANOVA de un solo factor, ANOVA de Welch) para evaluar los contrastes de hipótesis en cuanto a la eficiencia de cada una, por consecuencia se trabajará en cada caso con diferentes tamaños muestrales las cuales provienen de una distribución normal.

#### <span id="page-16-3"></span>1.3. Problema general de investigación

¿El error Tipo I y la Potencia de las pruebas de comparación de medias, se alteran cuando existen desviaciones de la homocedasticidad?

#### <span id="page-17-0"></span>1.4. Problemas especificos de investigación

- ¿Cómo encontrar muestras homocedásticas a partir de una distribución normal?
- ¿Cómo obtener la TIEP y la potencia en las pruebas de comparación de medias ante el incumplimiento de la homocedasticidad en muestras normales?
- ¿Hasta dónde las pruebas de comparación de medias son eficientes cuando existen alteraciones del supuesto de homocedasticidad en los diferentes tamaños muestrales?

#### <span id="page-17-1"></span>1.5. Objetivos

#### <span id="page-17-2"></span>1.5.1. *Objetivo general*

• Estimar la TIEP y la Potencia que generan los tests de comparación de medias cuando existe alteraciones de la homocedasticidad en distintos tamaños muestrales.

#### <span id="page-17-3"></span>1.5.2. *Objetivos específicos*

- Establecer escenarios de contaminaciones medibles de la homocedasticidad en muestras normales simuladas.
- Construir un algoritmo de simulación que permita estimar la probabilidad de cometer un error tipo I y la potencia de pruebas de comparación de medias cuando existen alteraciones de la homocedasticidad.
- Validar los escenarios en los que las pruebas de comparación de medias funcionan de manera adecuada.

#### <span id="page-17-4"></span>1.6. Justificación

#### <span id="page-17-5"></span>1.6.1. *Justificación teórica*

Estudios como de (Díaz N 2009) y (Delacre et al. 2019), plantean que en algunas investigaciones se aplican las pruebas estadísticas sin considerar las restricciones que estas tienen e ignoran el efecto real que las omisiones pueden generar en los resultados y como consecuencia en el enfrentamiento de sus resultados con la teoría.

El propósito de la realización de esta investigación es promover el conocimiento sobre la eficiencia de las pruebas de comparación de medias cuando existe alteraciones de la homocedasticidad en distintos tamaños muestrales que siguen una distribución normal, para que los investigadores puedan usar correctamente las pruebas paramétricas dependiendo su eficiencia para el caso que se presente.

#### <span id="page-18-0"></span>1.6.2. *Justificación metodológica*

No existe una forma exacta de comprobar que las pruebas de hipótesis de comparación de medias sean válidas para una probabilidad de Error Tipo I TIEP admisible (igual al nivel de significancia) y una Potencia alta (cercana a 1), siendo esta la razón para elaboración y aplicación del algoritmo de simulación de Monte Carlo en el software R que permite estimar características de las proporciones de la TIEP y la potencia que dan lugar los tests (en investigación) de comparación de medias ante el incumplimiento de la homocedasticidad para cada muestra normal, los cuáles serán las pruebas paramétricas t-Student, t-Welch, ANOVA de un solo factor y ANOVA de Welch, en donde se realizarán diferentes contaminaciones es decir se expondrá a las pruebas a diferentes niveles de heterocedasticidad usando la razón de las varianzas teóricas que una vez sean evaluados para ver la eficiencia de estos en los diferentes escenarios, podrán ser utilizados en otros trabajos de investigación evitando errores con mayor magnitud al momento de aplicar las pruebas estadísticas.

#### <span id="page-18-1"></span>1.6.3. *Justificación práctica*

Por teoría se conoce que las pruebas paramétricas son más potentes que las pruebas no paramétricas como ya antes se mencionó, sin embargo, se sabe que en diferentes investigaciones no siempre se encuentran con datos que cumplan las características de un tests paramétrico que debería cumplirse para su aplicación, y la falta de conocimiento teórico – practico de estas pruebas cuando existe inc umplimiento de las premisas, llevan a los investigadores a obviar las "ligeras desviaciones", a la transformación de datos o simplemente al uso de las pruebas no paramétricas obviando algunas cosas como el tamaño de la muestra ya que este debe ser el adecuado para su aplicación, llevando a así a tener un análisis erróneo sobre la investigación o a una mala interpretación de los resultados (Pelea 2018).

Muchas áreas del conocimiento necesitan comparaciones de medias, un ejemplo en el caso de la comparación de medias de dos muestras es (Koeser y Sczesny 2014) en donde investigan si al promover un lenguaje justo de género los argumentos alientan a los hablantes a usar y aprobar un lenguaje justo de género, para ver si existía algún efecto se hicieron las comparaciones con información recopilada antes y después, en el caso de mas de dos muestras tenemos el caso de (Adams et al. 2014), donde estudiaron la identidad en las descripciones de otros a través de grupos étnicos en Sudáfrica (negro, mestizo, indio y blanco) y (Wasserman y Weseley 2009) en donde investigaron si las lenguas con género gramatical promueven actitudes sexistas, los cuales se hicieron estudiantes de secundaria en Nueva York ( N = 74, 85, 66),y así como estos podemos encontrar más estudios ya que este análisis es válido para cualquier área de conocimiento donde se busca realizar comparaciones entre tratamientos, sin embargo muchos de estos resultados podarían estar trabajando con una probabilidad de error elevado lo cual conduce a resultados fallidos o a una mala toma de decisiones.

Un fin de esta investigación es poder ayudar a diferentes áreas como la psicología, la salud, economía, entre otras, que estén en un proceso de investigación, ya que existe en muchas de estas la necesidad de disminuir la mala estimación en dichas investigaciones para evitar inferencias teóricas erradas a partir de hechos empíricamente mal construidos cuando se comparan dos o más poblaciones.

El uso de las pruebas paramétricas planteadas en este estudio permitirá que consideren los investigadores la presencia o ausencia de la homocedasticidad, ya que por más "ligera desviación" que posea el supuesto de homocedasticidad puede conducir a una grave distorsión de los resultados y debilitar seriamente el análisis.

#### <span id="page-19-0"></span>1.7. Hipótesis

La alteración de la homocedasticidad en distintos tamaños muestrales afecta al error tipo I (TIEP) y a la potencia en las pruebas de comparación de medias.

## CAPÍTULO II

## <span id="page-20-0"></span>2. MARCO TEÓRICO

#### <span id="page-20-1"></span>2.1. Antecedentes

El incumplimiento del supuesto de homocedasticidad puede generar que las conclusiones del estudio sean falsas, y a su vez si no se cumple se debe buscar otras pruebas que sean menos sensibles o insensibles a la violación de este supuesto.

Un primer trabajo corresponde a (Montilla y Kromrey 2010), quienes realizaron "Robustez de las pruebas T en comparación de medias ante violación de supuestos de normalidad y homocedasticidad" ,una de los temas importantes que muestra esta investigación es la robustez de los contrastes paramétricos t-Student, t'-Welch y t\*-Yuen, cuando existe el efecto de violación de los supuestos de normalidad y homocedasticidad con los tamaños de muestras iguales y/o desiguales, este trabajo presenta que la testa como la t-Student y t<sup>-1</sup> Welch proporcionan una mejor estimación de las tasas del error<br>los tests como la t-Student y t<sup>'</sup>-Welch proporcionan una mejor estimación de las tasas del error de tipo I que las de t\*-Yuen bajo las condiciones de normalidad y homocedasticidad, sin embargo también muestra que el test de Welch es más robusto que el test de Student y esta a su vez muestra que es robusta solo cuando las muestras son grandes e iguales.

Un segundo trabajo de (Bruno, Rosal y Osinski 2000), se denomina "El contraste de medias recortadas ante la violación de los supuestos paramétricos", se muestra que una simulación es un instrumento eficaz para contrastar la bondad de los estadísticos usadas tradicionalmente en las investigaciones, en la cual se plasma el comportamiento del contraste de t Student con medias recortadas, donde se trabaja con tamaños muestrales pequeños bajo la violación de los supuestos de normalidad y homocedasticidad, en la cual se evidencia que el contraste es útil cuando las distribuciones son asimétricas, sin embargo asegura el supuesto de homocedasticidad.

Esta investigación hace referencia a estudios anteriores como "(Borges, San Luis y Sánchez-Bruno, 1993; Borges, 1994; Borges, Sánchez-Bruno y Cañadas, 1996; Sánchez-Bruno y Borges, 1997; Cañadas y cols., en prensa)" en donde dice que se ha estudiado la violación de los supuestos de normalidad y homocedasticidad para dos grupos, en donde se concluye que la heterocedasticidad combinada con violaciones de la normalidad, produce resultados devastadores con contrastes al uso, tanto paramétricos (t de Student, contraste de Welch) como no paramétricos (U de Mann-Withney ).

Un tercer trabajo de (Isabel Cañadas Osinski, África Borges del Rosal, y Concepción San Luis Costas 2000), lleva

por título " Estudio de la potencia de los contrastes de medias con dos y tres grupos con tamaño de efecto pequeño y en condiciones de no normalidad y homo- heterocedasticidad" el cual estudia el problema de la potencia utilizando diversos contrastes ya sean paramétricos y no paramétricos (t de Student, prueba de Welch y U de Mann-Withney-Wilcoxon) en diferentes tamaños de efectos pequeños ya sean en dos y tres muestras ya sea en las condiciones como el cumplimiento de los supuestos subyacentes o como bajo la violación de los supuestos de normalidad y homocedasticidad, en esta investigación se puede encontrar que en la revisión de algunas investigaciones clínicas de los años 1984 y 1986 no se toma con importancia el tema de la potencia, por lo que llevaría a conclusiones erróneas, sin embargo se plantea que una explicación diferente podría ser que la falta de potencia de los contrastes haya impedido un buen análisis, sobre todo cuando los tamaños muestrales utilizados en las investigaciones son demasiado pequeños para que puedan cubrir la potencia mínima que permitiría detectar efectos pequeños o medianos.

Un cuarto trabajo es de (Gamage y Weerahandi 1998), en donde plantean la noción de Tsui y Weerahandi (1989) para comenzar con la investigación ya que esa idea se utiliza para resolver muchos problemas de las pruebas estadísticas, esta investigación compara los rendimientos de tamaños en la prueba de ANOVA unifactorial, la prueba de Welch, la prueba de cuadrados ponderados y la prueba Brown-Forsythe, en donde como resultado se obtiene que al momento de comparación a través de simulaciones los tamaños de las muestras tienen una gran influencia en la eficiencia de las pruebas cuando existe ausencia de la homocedasticidad.

Estos trabajos son pertinentes con la investigación aquí planteada, ya que abordan conocimientos previos para nuestro tema planteado que es la violación del supuesto de homocedasticidad, en donde utilizaremos las pruebas paramétricas t- Student, t- Welch, ANOVA de un solo factor, y ANOVA de Welch para la comparación de medias poblacionales contaminadas.

#### <span id="page-21-0"></span>2.2. Referencias teóricas

#### <span id="page-21-1"></span>2.2.1. *Hipótesis*

Una hipótesis es una proposición que puede o no ser verdadera pero que se adopta provisionalmente hasta recabar información que sugiera lo contrario. Si hay inconsistencia, se rechaza la hipótesis. Las pruebas de hipótesis se usan precisamente para evaluar el grado de esa inconsistencia (Dagnino S. 2014).

#### <span id="page-22-0"></span>2.2.2. *Hipótesis estadística*

Una hipótesis estadística es una asunción relativa a una o varias poblaciones, que puede ser cierta o no. Las hipótesis estadísticas se pueden contrastar con la información extraída de las muestras y tanto si no se rechazan como si se rechazan se puede cometer un error (Moral 2014).

Una hipótesis estadística, es una aseveración o conjetura relacionada con una o más variables. La veracidad o falsedad de una hipótesis estadística nunca es conocida con certeza, a menos que se analice la población completa. Como esto no es común se toma una muestra aleatoria de la población que interese y se utiliza la información contenida en dicha muestra para decidir si es probable que la hipótesis sea verdadera o falsa. Una hipótesis estadística es una conjetura sobre los parámetros de una distribución en una población en el caso paramétrico o sobre la forma de la distribución en una población en el caso no paramétrico (Díaz Rodríguez 2019).

Para este estudio es muy importante tener como base la teoría de Lema de Neyman-Pearson, la cual permite que la probabilidad de cometer error tipo I sea menor, o igual que una constante que se conoce como nivel de significancia de la prueba, y que se denota con  $\alpha$ . La idea es fijar la probabilidad del error tipo I y determinar la prueba estadística que minimice la probabilidad de cometer error tipo II, que se denota como β, o equivalentemente, maximizar la cantidad  $1 - \beta$ , que se conoce como potencia de la prueba. En otras palabras, se busca la prueba que da máxima la probabilidad de rechazar la hipótesis  $H_0$  cuando esta sea falsa (Olmedo García 2009).

#### <span id="page-22-1"></span>2.2.2.1. *Contraste de hipótesis*

Contrastar una hipótesis es comparar las predicciones con la realidad que se observa. Si dentro del margen de error que permite admitir, hay coincidencia, no se rechaza la hipótesis y en caso contrario se rechaza (García Cebrian 2001).

Existen dos tipos de contrastes:

- *Contrastes paramétricos* si la hipótesis concierne a parámetros poblacionales tales como la media o la varianza, esta es una afirmación sobre las características ya antes mencionadas, si la hipótesis establecida especifica un único valor para los parámetros se llamará hipótesis simple y si se especifica más de un solo valor se llamará hipótesis compuesta (Rio 2019).
- *Contrastes no paramétricos* son los que afectan a cualidades de la distribución, tales como la

bondad del ajuste, homogeneidad de poblaciones, independencia (Moral 2014), la hipótesis nula no es una afirmación sobre el valor de uno o más parámetros de la variable aleatoria observada en la población (Marín Fernández 2011).

#### <span id="page-23-0"></span>2.2.3. *Pruebas de hipótesis*

Una prueba de hipótesis es una secuencia ordenada, conformada por la(s) muestra(s), las hipótesis y la región critica o región de rechazo (RR) de la hipótesis nula (Díaz Rodríguez 2019).

Una prueba de hipótesis evalúa dos hipótesis opuestas sobre una población: la hipótesis nula *H*<sup>0</sup> y la hipótesis alternativa *H*1. La hipótesis nula es el enunciado que se probará. Normalmente, la hipótesis nula es un enunciado de que "no hay efecto.<sup>o</sup> "no hay diferencia", esta hipótesis representa la hipótesis que mantendremos mientras no se indique la falsedad (Moral 2014). La hipótesis alternativa es el enunciado que se desea poder concluir que es verdadero de acuerdo con la evidencia proporcionada por los datos de la muestra (Carreon Fuantos 2019).

#### <span id="page-23-1"></span>2.2.3.1. *Planteamiento de una prueba de hipótesis nula y alternativa*

|                               |                               | BILATERAL   UNILATERAL A LA DERECHA   UNILATERAL A LA INQUIERDA |  |  |  |
|-------------------------------|-------------------------------|-----------------------------------------------------------------|--|--|--|
| $H_0: \theta_1 = \theta_2$    | $H_0: \theta_1 \leq \theta_2$ | $H_0: \theta_1 \geq \theta_2$                                   |  |  |  |
| $H_1: \theta_1 \neq \theta_2$ | $H_1: \theta_1 > \theta_2$    | $H_1: \theta_1 < \theta_2$                                      |  |  |  |

<span id="page-23-4"></span>Tabla 2–1: Pruebas de hipótesis

Fuente: MDN Edna Edith Solano Meneses, 2018. Realizado por: Tipanquiza Mariuxi, 2023.

### <span id="page-23-2"></span>2.2.3.2. *Selección del nivel de significancia*

El nivel de significancia  $(\alpha)$  que es el nivel de riesgo máximo que se desea cometer al tomar las decisiones en términos probabilístico. Se trata del riesgo que se corre al rechazar la hipótesis nula cuando es verdadera (Meneses 2018).

#### <span id="page-23-3"></span>2.2.4. *Pruebas de hipótesis de la media.*

Una prueba de hipótesis muy común es sobre la media de una población respecto de un valor en especificado. La prueba o test se puede hacer cuando tengamos muestras grandes o pequeña con σ 2 (Varianza poblacional) conocida o desconocida (Estadística 2023).

<span id="page-24-0"></span>La prueba de hipótesis para la diferencia de medias es una prueba estadística que sirve para rechazar o aceptar la hipótesis de que las medias de dos poblaciones son diferentes. Es decir, la prueba de hipótesis para la diferencia de medias se usa para determinar si dos medias poblacionales son iguales o distintas (Estadística 2023).

#### <span id="page-24-1"></span>2.2.5. *Regla de decisión*

Es el criterio que se utiliza para decidir si la hipótesis nula planteada debe o no ser rechazada véase en la Tabla 2-2. Este criterio se basa en la partición de la distribución muestral del estadístico de contraste en dos regiones o zonas mutuamente excluyentes: Región crítica o región de rechazo y Región de no-rechazo (Molina Muñoz y Lara Porras 2018).

Se puede tomar una decisión mediante el cálculo del p-valor, ya que, una vez establecido el nivel de significancia, se puede rechazar o no rechazar la *H*0, donde el valor p indica la importancia del resultado, y esta a su vez solo indica la probabilidad de que la diferencia observada se deba al azar (Molina Arias 2017), el valor p se obtiene a partir de la desviación entre el valor observado y un valor de referencia elegido, dada la distribución de probabilidad de la estadística, correspondiendo una mayor diferencia entre los dos valores a un valor de p más bajo (Investopedia 2022).

<span id="page-24-3"></span>Tabla 2–2: Regla de decisión de contraste

| No se rechaza $H_0$ | Si p-valor $\geq \alpha$ |  |
|---------------------|--------------------------|--|
| Se rechaza $H_0$    | Si p-valor $< \alpha$    |  |

Realizado por: Tipanquiza Mariuxi, 2023.

## <span id="page-24-2"></span>2.2.6. *Región critica*

Se le llama región critica a la región de rechazo de *H*<sub>0</sub>, y a la probabilidad de cometer el error tipo I, esto es  $\alpha$ , se le llama tamaño de la región critica. A esta probabilidad se le conoce también con el nombre de nivel de significancia (ASTURIAS 2018).

Es el área de distribución muestral que corresponde a los valores del estadístico de contraste que se encuentran tan alejados de la afirmación establecida en *H*0, que es muy poco probable que ocurran si *H*<sup>0</sup> es verdadera. Su probabilidad se denomina nivel de significación o nivel de riesgo y se representa con la letra  $\alpha$  (Molina Muñoz y Lara Porras 2018).

#### <span id="page-25-0"></span>2.2.7. *Estadístico de contraste*

Un estadístico de contraste es un resultado muestral que cumple la doble condición de proporcionar información empírica relevante sobre la afirmación propuesta en la *H*<sup>0</sup> y poseer una distribución muestral conocida (Molina Muñoz y Lara Porras 2018).

#### <span id="page-25-1"></span>2.2.7.1. *Contraste de hipótesis para la diferencia de medias*

Para comparar la media entre dos poblaciones, se debe considerar dos variables con distribución normal y un buen estadístico para la diferencia de medias poblacionales (calculo.cc 2012). Existen dos

tipos de contrastes estadísticos que son los contrastes paramétricos y los no paramétricos, en esta investigación se utilizaran los contrastes paramétricos ya que las hipótesis conciernen a parámetros poblacionales tales como la media y la varianza.

- *Contrastes bilaterales*: Si la hipótesis alternativa da lugar a una región crítica "a ambos lados" del valor del parámetro, diremos que el test es bilateral o de dos colas. Es importante conocer que cuando se rechaza H0 si el estadístico de contraste cae en la zona crítica, es decir, si el estadístico de contraste toma un valor tan grande o pequeño que la probabilidad de obtener un valor tan extremo o más que el encontrado es menor que  $\alpha$  /2 (Molina Muñoz y Lara Porras 2018).
- *Contraste unilateral:* Si la hipótesis alternativa da lugar a una región crítica "a un solo lado del valor del parámetro", diremos que el test es unilateral o de una sola cola, Se rechaza H0 si el estadístico de contraste cae en la zona crítica, es decir, si toma un valor tan grande que la probabilidad de obtener un valor como ese o mayor es menor que  $\alpha$  (Molina Muñoz y Lara Porras 2018).

<span id="page-25-2"></span>En la tabla 3-2 se puede ver gráficamente los contrastes de hipótesis de la diferencia de medias en todos sus casos que se utilizará para la comparación de medias poblacionales.

| <b>Contraste bilateral</b>                             | Contraste unilateral:       | Contraste unilateral:       |  |
|--------------------------------------------------------|-----------------------------|-----------------------------|--|
|                                                        | Cola a la derecha           | Cola a la izquierda         |  |
| $\alpha/2$<br>$\alpha$ /2<br>$1 - \alpha$<br>$\rm H_0$ | α<br>$1 - \alpha$<br>$H_0$  | α<br>$1 - \alpha$<br>$H_0$  |  |
| $H_0: \mu_1 - \mu_2 = 0$                               | $H_0: \mu_1 - \mu_2 \leq 0$ | $H_0: \mu_1 - \mu_2 \geq 0$ |  |
| $H_1: \mu_1 - \mu_2 \neq 0$                            | $H_1: \mu_1 - \mu_2 > 0$    | $H_1: \mu_1 - \mu_2 < 0$    |  |

Tabla 2–3: Contraste de hipótesis para diferencia de medias

Fuente: calculo.cc, 2012. Realizado por: Tipanquiza Mariuxi, 2023.

#### <span id="page-26-0"></span>2.2.8. *Errores en una prueba de hipótesis*

Ninguna prueba de hipótesis es 100% cierta. Puesto que la prueba se basa en probabilidades, siempre existe la posibilidad de llegar a una conclusión incorrecta, en las pruebas de hipótesis se puede presentar dos tipos de errores que son el error de tipo I y el error de tipo II (Fuentes Barros 2019).

Error de tipo I (TIEP) ocurre cuando el científico descarta una teoría inválida cuando es válida. La probabilidad de presentar un error de Tipo I se conoce como nivel de centralidad. Esta probabilidad también se denomina "alfa" y se indica frecuentemente en α y un error garrafal de tipo II ocurre cuando el analista no descarta una especulación inválida que es falsa. La probabilidad de presentar un error de Tipo II se llama Beta y frecuentemente se refiere a β. La probabilidad de no presentar un error de Tipo II se conoce como el Poder de la prueba (Team 2020).

<span id="page-26-1"></span>Se puede esquematizar lo dicho anteriormente de la siguiente manera:

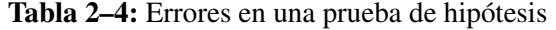

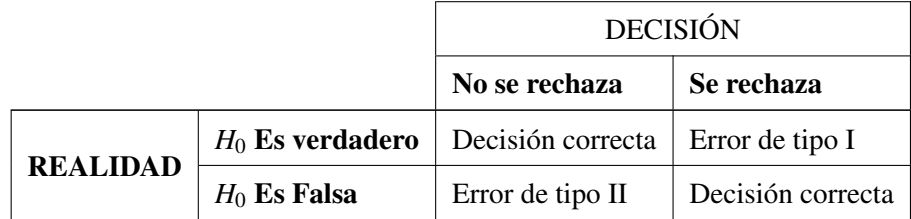

Realizado por: Tipanquiza Mariuxi, 2023.

Fuente: Unidad Docente de Matemáticas de la E.T.S.I.T.G.C. de la U.P.M.

#### <span id="page-27-0"></span>2.2.9. *Potencia*

La potencia de una prueba estadística es la probabilidad de rechazar la hipótesis nula  $H_0$  cuando la hipótesis alternativa es verdadera (Díaz Rodríguez 2019). Una prueba tiene una elevada potencia

cuando tiene una escasa probabilidad de rechazar la hipótesis nula cuando ésta es verdadera, pero una gran posibilidad de rechazarla cuando ésta es falsa y para calcular la potencia de un test es necesario conocer la magnitud de la diferencia, la variabilidad y el tamaño de la muestra (Dagnino S. 2014).

#### <span id="page-27-1"></span>2.2.10. *Criterio de Cochran*

El criterio de Cochran menciona que un modelo de prueba de hipótesis puede ser considerado útil o preciso si la TIEP tiene una desviación respecto al nivel de significancia de máximo del 20% de su valor, es decir la TIEP de la prueba tiene que ubicarse dentro del intervalo [∝ ± 0.2 ∝] (Cochran 1942).

#### <span id="page-27-2"></span>2.2.11. *Prueba t-Student*

Una prueba t (también conocida como prueba t de Student) es una herramienta para evaluar las medias de uno o dos grupos mediante pruebas de hipótesis. Es una prueba paramétrica de comparación de dos muestras independientes, debe cumplir las siguientes características: Asignación aleatoria de los grupos, Homocedasticidad (homogeneidad de las varianzas de la variable dependiente de los grupos), Distribución normal de la variable dependiente en los dos grupos, Nivel intervalo de razón de la variable dependiente, Su función es comparar dos grupos de puntuaciones (medias aritméticas) y determinar que la diferencia no se deba al azar (que las diferencia sea estadísticamente significativa) (Juárez, Villatoro y López 2011).

#### *Varianzas desconocidas pero iguales*

Considerando dos muestras aleatorias  $n_1$  *y*  $n_2$ , extraída de una población N( $\mu_1, \sigma_1$ ) y N( $\mu_2, \sigma_2$ ) respectivamente e independientes entre sí, con varianzas desconocidas pero iguales  $\sigma_1^2 = \sigma_2^2$  y considerando el planteamiento de hipótesis que dice que  $H_0$ :  $\mu_1 - \mu_2 = 0$  y  $H_1$ :  $\mu_1 - \mu_2 \neq 0$ (Walpole 2012).

El estadístico de contraste es:

$$
T = \frac{(\overline{X}_1 - \overline{X}_2) - (\mu_1 - \mu_2)}{S_P * \sqrt{\frac{1}{n_1} + \frac{1}{n_2}}} \sim t_{n_1 + n_2 - 2}
$$

Donde:

$$
s_p^2 = \frac{(n_1 - 1)s_1^2 + (n_2 - 1)s_2^2}{n_1 + n_2 - 2}
$$

Y el p-valor se lo calcula como:

$$
p-value or = P(|T_{calculated}] \ge t_{n_1+n_2-2,1-\infty/2}
$$

Si el p – valor < ∝ se rechaza que *H*<sub>*O*</sub> y se considera *H*<sub>1</sub>

#### <span id="page-28-0"></span>2.2.12. *Test de Welch*

En estadística, la prueba t de Welch es una adaptación de la prueba t de Student.

### *Diferentes tamaños muestrales, diferentes varianzas*

Esta prueba es también conocida como prueba t de Welch y es utilizada únicamente cuando no se puede asumir que las varianzas sean iguales.

El estadístico t si las medias son diferentes puede ser calculado como sigue:

$$
t = \frac{\overline{X}_1 - \overline{X}_2}{S_{\overline{X}_1} - S_{\overline{X}_2}} \sim t \left( \frac{\left(\frac{s_1^2}{n_1} + \frac{s_2^2}{n_2}\right)}{\left(\frac{\left(\frac{s_1^2}{n_1}\right)^2}{n_1 - 1} + \frac{\left(\frac{s_2^2}{n_2}\right)^2}{n_2 - 1}\right)} \right)
$$

Donde:

$$
S_{\overline{X}_1} - S_{\overline{X}_2} = \sqrt{\frac{S^2_{11}}{n_1} + \frac{S^2_{21}}{n_2}}
$$

Aquí  $S^2$  es el estimador sin sesgo de la varianza de las dos muestras, n = número de participantes, 1  $=$  grupo uno,  $2 =$  grupo dos y esta a su vez sigue una distribución t.

### <span id="page-28-1"></span>2.2.13. *Test ANOVA*

La técnica de análisis de varianza (ANOVA) también conocida como análisis factorial y desarrollada por Fisher en 1930, constituye la herramienta básica para el estudio del efecto de uno o más factores (cada uno con dos o más niveles) sobre la media de una variable continua. Es por lo tanto el test estadístico a emplear cuando se desea comparar las medias de dos o más grupos. Esta técnica puede generalizarse también para estudiar los posibles efectos de los factores sobre la varianza de una variable( (Amat Rodrigo 2016).

El estadístico que se estudia en el ANOVA. Es conocido como *Fratio*, el cual da resultado de la varianza de las medias de los grupos y el promedio de la varianza dentro de los grupos, este estadístico sigue una distribución "F de Fisher-Snedecor". Si se cumple la hipótesis nula, el estadístico F adquiere el valor de 1 ya que la intervarianza será igual a la intravarianza, y esta a su vez sigue unas distribución con K-1 y N-K grados de libertad (Amat Rodrigo 2016).

*Fratio* = *Media de los cuadrados del Factor Media de los cuadros del Error* = *Intervarianza*  $\frac{F}{\ln{r}}$  *The reduced*  $\alpha$   $F$ (*K*−1,*N*−*K*)

Dónde:

- K = Número de nivel del factor

- N= Número global de las observaciones

#### <span id="page-29-0"></span>2.2.13.1. *ANOVA de un solo factor*

ANOVA de un factor (también llamada ANOVA unifactorial o one-way ANOVA en inglés) es una técnica estadística que señala si dos variables (una independiente y otra dependiente) están relacionadas en base a si las medias de la variable dependiente son diferentes en las categorías o grupos de la variable independiente (Cardenas 2015).

El ANOVA de una vía, ANOVA con un factor o modelo factorial de un solo factor es el tipo de análisis que se emplea cuando los datos no están pareados y se quiere estudiar si existen diferencias significativas entre las medias de una variable aleatoria continua en los diferentes niveles de otra variable cualitativa o factor. Es una extensión de los t-test independientes para más de dos grupos (Amat Rodrigo 2016).

Las hipótesis contrastadas en un ANOVA de un factor son:

*H*<sub>0</sub> :  $\mu_1 = \mu_2 = \cdots = \mu_k = \mu$ *H*<sub>1</sub> :  $\mu_i \neq \mu_j = 1, 2, ..., k$ 

## <span id="page-29-1"></span>2.2.13.2. *Supuestos previos*

El ANOVA parte de algunos supuestos o hipótesis que han de cumplirse:

- La variable dependiente debe medirse al menos a nivel de intervalo.
- Independencia de las observaciones.
- La distribución de los residuales debe ser normal.
- Homocedasticidad: homogeneidad de las varianzas.

La técnica fundamental consiste en la separación de la suma de cuadrados (SS, 'sum of squares') en componentes relativos a los factores contemplados en el modelo (F. J. Tejedor Tejedor 1999).

#### <span id="page-30-0"></span>2.2.13.3. *Suma de Cuadrados*

- Suma de Cuadrados Total o Total Sum of Squares (TSS): mide la variabilidad total de los datos, se define como la suma de los cuadrados de las diferencias de cada observación respecto a la media general de todas las observaciones. Los grados de libertad de la suma de cuadrados totales es igual al número total de observaciones menos uno (N-1) (Amat Rodrigo 2016) .
- Suma de cuadrados del factor o Sum of Squares due to Treatment (SST): mide la variabilidad en los datos asociada al efecto del factor sobre la media (la diferencia de las medias entre los diferentes niveles o grupos). Se obtiene como la suma de los cuadrados de las desviaciones de la media de cada proveedor respecto de la media general, ponderando cada diferencia al cuadrado por el número de observaciones de cada grupo. Los grados de libertad correspondientes son igual al número niveles del factor menos uno (k-1) (Amat Rodrigo 2016).
- Suma de cuadrados residual/error o Sum of Squares of Errors (SSE): mide la variabilidad dentro de cada nivel, es decir, la variabilidad que no es debida a variable cualitativa o factor. Se calcula como la suma de los cuadrados de las desviaciones de cada observación respecto a la media del nivel al que pertenece. Los grados de libertad asignados a la suma de cuadrados residual equivale la diferencia entre los grados de libertad totales y los grados de libertad del factor, o lo que es lo mismo (N-k) (Amat Rodrigo 2016).

#### <span id="page-30-1"></span>2.2.13.4. *Tabla ANOVA*

Usualmente, los resultados del ANOVA se muestran en una tabla de ANOVA, la cual se obtiene una vez descompuesta la suma de cuadrados entre los respectivos grados de libertad (JMP Statistical Discovery 2023).

Una tabla de ANOVA incluye:

- Fuente: las fuentes de variación incluyendo el factor examinado (en nuestro caso, el lote), el error y el total.
- GL: grados de libertad de cada fuente de variación.
- Suma de cuadrados: la suma de los cuadrados (SC) de cada fuente de variación junto con el total de todas las fuentes.
- Media de los cuadrados: la suma de los cuadrados dividida por los correspondientes grados de libertad asociados.
- Razón F: la media de los cuadrados del factor (lote) dividida por la media de los cuadrados del error.
- <span id="page-31-2"></span>• Prob  $>$  F: el valor p.

| Fuente de variación | Suma de        | Grados de | Cuadrado                       | F               |
|---------------------|----------------|-----------|--------------------------------|-----------------|
|                     | cuadrados      | libertad  | medio                          |                 |
| Intergrupo          | $SC_{Factors}$ | $k-1$     | $T = \frac{SC_{Factors}}{k-1}$ | $F=\frac{T}{F}$ |
| Intragrupo o Error  | $SC_{Error}$   | $N-k$     | $E = \frac{SC_{Error}}{N-k}$   |                 |
| Total               | $SC_{Total}$   | $N-1$     |                                |                 |

Tabla 2–5: Tabla ANOVA

Realizado por: Tipanquiza Mariuxi, 2023.

Fuente: Probabilidad y Estadística, M.R. Spiegel; J. Schiller; R. A. Srinivasan (2007).

Dónde:

- k: Son los niveles del factor en estudio.

- N: Número de observaciones del factor en estudio.

### <span id="page-31-0"></span>2.2.14. *Diferencia entre la prueba ANOVA y una prueba t*

Las pruebas t y las pruebas ANOVA son técnicas estadísticas que se utilizan para comparar las diferencias de las medias y los márgenes de las distribuciones en las poblaciones (Arteaga 2022).

La prueba t determina si dos poblaciones son estadísticamente diferentes entre sí, mientras que las pruebas ANOVA se utilizan cuando se quiere probar más de dos niveles dentro de una variable independiente (Arteaga 2022).

## <span id="page-31-1"></span>2.2.15. *Simulación de Montecarlo*

La simulación Monte Carlo es una herramienta estadística, que permite la modelación de resultados acorde con el comportamiento histórico de los datos y su probabilidad de ocurrencia (Jiménez y Castro 2018).

La simulación de Montecarlo es un método enfocado en la resolución de problemas de carácter matemático a través de un modelo estadístico que consiste en generar posibles escenarios resultantes de una serie de datos iniciales (DELSOL 2020).

Este método trata de simular un escenario real y sus distintas posibilidades, permitiendo al usuario realizar una predicción del comportamiento de las variables según las estimaciones obtenidas con el método (DELSOL 2020).

## CAPÍTULO III

## <span id="page-33-0"></span>3. MARCO METODOLÓGICO

#### <span id="page-33-1"></span>3.1. Tipo de investigación

En esta presente investigación por el método usado será de tipo cuantitativa en vista que para obtener y evaluar la información utilizaremos un enfoque estadístico matemático, según el objetivo de estudio es teórica ya que se busca información para enriquecer los conocimientos acerca de cómo las alteraciones de la homocedasticidad afectan a las pruebas de comparación de medias, según el nivel de profundización en el objeto de estudio es exploratoria debido a que se va a analizar la eficiencia de ciertas pruebas paramétricas de comparación de medias mediante una contaminación muestral alterando la homocedasticidad estimando la TIEP y la Potencia, según la manipulación de variables es experimental porque las alteraciones de la homocedasticidad se va a realizar mediante un algoritmo de simulación de Montecarlo de acuerdo lo que se vaya a analizar, según el tipo de inferencia es deductiva ya que se busca a través de la teoría del supuesto de la homogeneidad referente a los contrastes de hipótesis sacar conclusiones en pruebas de hipótesis específicas y según el periodo es transversal ya que se realiza la simulación en un momento determinado.

#### <span id="page-33-2"></span>3.2. Diseño de investigación

Se utiliza el método de investigación cuantitativa y según la manipulación de variables es un diseño experimental, ya que en el desarrollo de esta investigación para la obtención de resultados se hace uso del algoritmo para simulación Montecarlo, en el cual se realizará las contaminaciones de la homocedasticidad suponiendo diferentes tamaños muestrales normales, para estimar la TIEP y la Potencia en las pruebas paramétricas establecidas (t-Student, t-Welch, ANOVA de un solo factor, ANOVA de Welch), y así poder analizar la eficiencia de cada una.

#### <span id="page-33-3"></span>3.2.1. *Localización del studio*

El presente proyecto se desarrollará en la Provincia de Chimborazo, Cantón Riobamba, en la Escuela Superior Politécnica de Chimborazo (ESPOCH) la cual está ubicada en la Panamericana Sur Km 1/2.

### <span id="page-34-0"></span>3.2.2. *Población de estudio*

Las poblaciones que se tomaron en cuenta en esta investigación son teóricas las cuales se asumen que provienen de una distribución normal con varianzas inestables.

### <span id="page-34-1"></span>3.2.3. *Tamaño de la muestra*

Las muestras tomadas en cuenta para el análisis son diversas, es decir que se va a realizar las simulaciones con distintos tamaños muestrales, desde muestras balanceadas hasta muestras desbalanceadas como se visualiza en la siguiente tabla 3-1, es importante mencionar que la posición de los tamaños muestrales tienen una gran influencia en la estimación de la TIEP y la Potencia cuando se altera la homocedasticidad, tal que el resultado de la TIEP y la Potencia como por ejemplo de n1 y n2 no va a ser el mismo resultado que n2 y n1, por lo que para este estudio se consideraron las siguientes muestras en su respectivo orden.

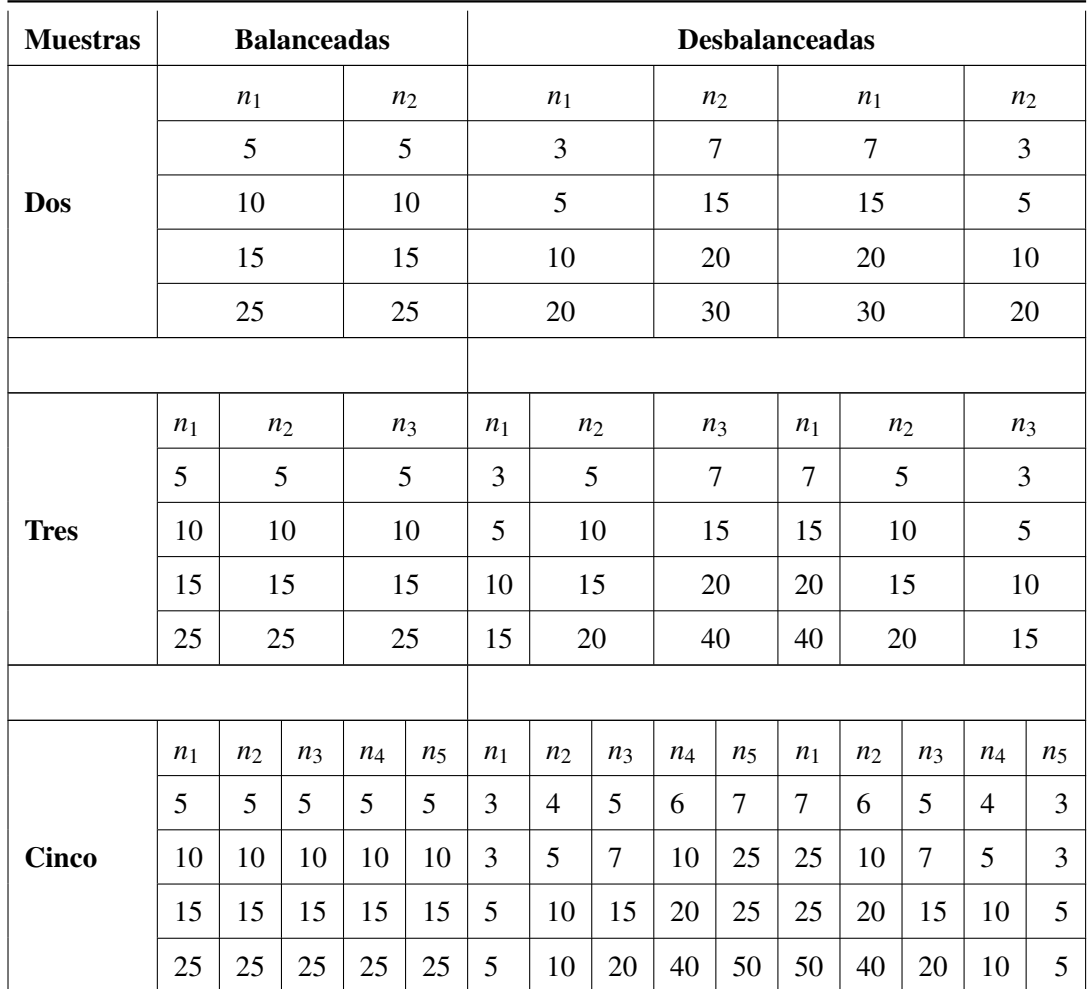

<span id="page-34-2"></span>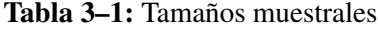

Realizado por: Tipanquiza Mariuxi, 2023.

Fuente: Chávez, L.,2022.

#### <span id="page-35-0"></span>3.2.4. *Método de muestreo*

El método de muestro utilizado es el muestro aleatorio simple por simulación, las cuales vienen de una distribución normal homocedástico y pasa a un nivel de heteroscedasticidad por las contaminaciones realizadas a la razón de varianzas ya que esta es utilizada únicamente cunado las muestras provienen de una provienen de una distribución normal como es en este caso.

#### <span id="page-35-1"></span>3.2.5. *Técnicas de recolección de datos*

Por naturaleza de la investigación la recolección de datos se realizará mediante una simulación en el software R sustentado en la simulación de Montecarlo, en la cual se va a estimar la TIEP y la Potencia de las pruebas de comparación de medias, para ver la eficiencia de las pruebas empleadas en este estudio ante las alteraciones de la homocedasticidad, las muestras a utilizar presentadas en la Tabla 3-1 siguen una distribución normal teóricamente hablando, en cuanto a la alteración de la homocedasticidad de estas muestras serán definidas por la razón de varianzas.

#### <span id="page-35-2"></span>3.2.5.1. *Contaminación de la homocedasticidad*

Para la contaminación de la homocedasticidad en las muestras planteadas vamos a establecer a partir de la razón entre las varianzas, por lo que se saca partido de las relaciones entre varianzas como:

$$
\frac{\sigma_1^2}{\sigma_2^2}=R
$$

Donde R es el valor del cociente de las dos muestras normales independientes, y si  $R = 1$  tenemos que amabas varianzas son iguales (Ruíz Díaz et al. 2009), esta contrasta en la hipótesis nula la igualdad de varianzas considerando muestras independientes que se distribuyen normalmente, que es el caso de nuestro estudio ya que suponemos muestras normales, como se había mencionado, en caso de que las muestras tengan las varianzas iguales se establecerá una razón de varianzas igual a 1 y en el momento de alterar la homocedasticidad se considerará una razón de varianzas diferentes de 1, otra de las razones que se considera la razón de varianzas es porque estudia el cociente entre varianzas, es decir el resultado que me da al dividir dos varianzas, en este caso la magnitud de diferencias entre varianzas no es considerado ya que tendríamos el mismo resultado cuando son equivalentes como por ejemplo  $\frac{2}{1}$  y  $\frac{60}{30}$ , y así sucesivamente, de tal manera que estaríamos al frente de razones de varianzas iguales,un ejemplo claro se muestra en la Tabla 3-2 donde se visualiza que las estimaciones de la TIEP son prácticamente las mismas, lo que no ayuda a la alteración de la
homocedasticidad y se plantea la Tabla 3-3.

| Varianza 1 | Varianza 2 | <b>TIEP t-Estudiante</b> | <b>TIEP Welch</b> |
|------------|------------|--------------------------|-------------------|
| 60         | 30         | 0.05536                  | 0.05081           |
| 20         | 10         | 0.05536                  | 0.05081           |
|            |            | 0.05536                  | 0.05081           |
|            |            | 0.05536                  | 0.05081           |

Tabla 3–2: Magnitud de varianzas diferentes, mismos resultados

Realizado por: Tipanquiza Mariuxi, 2023.

Para la contaminación de las razones de varianza vamos a establecer lo siguiente:

| Nivel de Contaminación | Razones de varianza establecidas |  |  |
|------------------------|----------------------------------|--|--|
|                        | 1                                |  |  |
| 1                      | 1.2                              |  |  |
| 2                      | 1.4                              |  |  |
| 3                      | 1.6                              |  |  |
| 4                      | 1.8                              |  |  |
| 5                      | 2                                |  |  |
| 6                      | 2.5                              |  |  |
|                        | 3                                |  |  |
|                        |                                  |  |  |

Tabla 3–3: Razones de varianzas establecidas

Realizado por: Tipanquiza Mariuxi, 2023.

# 3.2.5.2. *Estimación de la TIEP y la Potencia en las pruebas de comparación de medias cuando existe alteraciones de la homocedasticidad*

Para la estimación de la TIEP y la Potencia se realizó mediante la construcción de una función en R llamada CompmTP (Ver Anexo B), la cual, a partir de las muestras normales con diferentes tamaños *(n),* se establece las medias teóricas con el parámetro de *diffMean,* ya que esta me permitirá estimar la TIEP la cual es la proporción de veces que se rechaza  $H_0$  cuando esta es verdadera en el caso que esta sea igual a 0, y para estimar la Potencia que es la proporción de veces que se rechaza *H*<sup>0</sup> cuando esta es falsa se utilizará *diffMean* diferente de 0, también se establece el parámetro de *ratioVar* que son las razones de varianzas establecidas véase en la Tabla 3-3, y se establece el parámetro de *alpha* que es el nivel de significancia para poder contrastar la hipótesis de las pruebas establecidas, de manera que el algoritmo sigue la siguiente secuencia:

- 1. Se genera muestras normales balanceadas y desbalanceadas en diferentes tamaños, véase en Tabla 3-1, las cuales con ayuda de diffMean que responde *H*<sub>0</sub> para el caso de la TIEP y para el caso de la Potencia dependiendo su valor.
- 2. Se establecen las razones de varianzas, véase la Tabla 3-3, para generar las muestras normales heterocedásticas.
- 3. Se aplican las pruebas paramétricas t-Student, t-Welch, ANOVA de un solo factor, ANOVA de Welch, para la comparación de medias cuando la homogeneidad se ve alterada.
- 4. Se comprueba si el valor p de las pruebas establecidas es menor al nivel de significancia para determinar la decisión con relación a la hipótesis planteada, el cual se guardará en un vector.
- 5. Se repite el proceso 100000 veces, dando como resultado la estimación de la TIEP y la Potencia de cada una de las pruebas en sus diferentes escenarios.

Las pruebas paramétricas utilizadas en la comparación de medias, se puede calcular en R con las siguientes funciones.

| Pruebas de Hipótesis    | <b>Función en R</b> |
|-------------------------|---------------------|
| t-Student               | t.test              |
| t-Welch                 | t.test              |
| ANOVA de un solo factor | oneway.test         |
| ANOVA de Welch          | oneway.test         |

Tabla 3–4: Pruebas paramétricas en R

Realizado por: Tipanquiza Mariuxi, 2023.

Sin embargo es importante mencionar que la función t.test para la t-Student y la t-Welch tienen lo mismo parámetros excepto *var.equal* ya que tiene una variable lógica que indica si se deben tratar las dos varianzas como si fueran iguales. Si es TRUE entonces se usa la varianza agrupada para estimar la varianza, de lo contrario, se usa la aproximación de Welch (o Satterthwaite) a los grados de libertad (RDocumentación [sin fecha]) y tiene el mismo caso de la función oneway.test para las dos pruebas siguientes ya que poseen los mismo parámetros pero en *var.equal* tiene una variable lógica que indica si se deben tratar las varianzas en las muestras como iguales. Si es TRUE, entonces se realiza una prueba F simple para la igualdad de medias en un análisis de varianza de una vía. Si es FALSE, se usa un método aproximado de Welch (1951), que generaliza la conocida prueba de Welch de 2 muestras para el caso de muchas muestras arbitrarias (RDocumentación [sin fecha]), si bien sabemos el comportamiento de las dos funciones en R, podemos trabajar solamente

con la función oneway.test que me brinda la misma función para el caso del t.test para dos muestras, ya que cuando oneway.test trabaja con dos muestras esta automáticamente se convierte en una t.test.

La función creada en el software R llamada "CompmTP" (Ver Anexo B) tiene como objetivo estimar la TIEP y Potencia de la comparación de medias ante los diferentes escenarios de contaminación de la homocedasticidad, esta función recibe 5 parámetros:

- nSim: Continente el número de replicas ingresado a realizarse en la simulación en este caso son las 100000 simulaciones.

- n: Es el vector que contiene las muestras normales establecidas véase Tabla 1-3.

- ratioVar: La razón de varianzas establecidas para la alteración de la homocedasticidad véase en la Tabla 2-3.

- diffMean: diferencia en las medias teóricas, la cual está establecida teóricamente de 0 para la estimación de la TIEP y 2 para la estimación de la Potencia.

- alpha: nivel de significancia empleado en los test de hipótesis, el cual es de 0.05 establecido en este estudio.

### CompmTP(nSim, n, ratioVar, diffMean, alpha)

El cuerpo de esta función está formado por diferentes líneas las cuales realizan sus propias funciones para llegar al objetivo:

| <b>Variables</b> | <b>Función</b>                                                          |
|------------------|-------------------------------------------------------------------------|
| ttrat            | Con la función <i>length</i> se encuentra la longitud del vector de las |
|                  | muestras establecidas, es decir calcula el número de muestras a         |
|                  | utilizar en el análisis.                                                |
| nobs             | Con la función <i>sum</i> se encuentra la suma total de las muestras en |
|                  | estudios                                                                |
| vfact            | Es una variable categórica el cual contine los respectivos niveles de   |
|                  | la muestra a trabajar y sus respectivas repeticiones, dependiendo el    |
|                  | número que se establece en la muestra.                                  |
| difmu            | Contine las diferencias teóricas establecidas, es decir que en esta     |
|                  | variable se realiza el proceso de distinción de diffMean para cada      |
|                  | caso, el cual se logra por medio de una estructura de control con       |
|                  | if, else                                                                |

Tabla 3–5: Cuerpo de la función

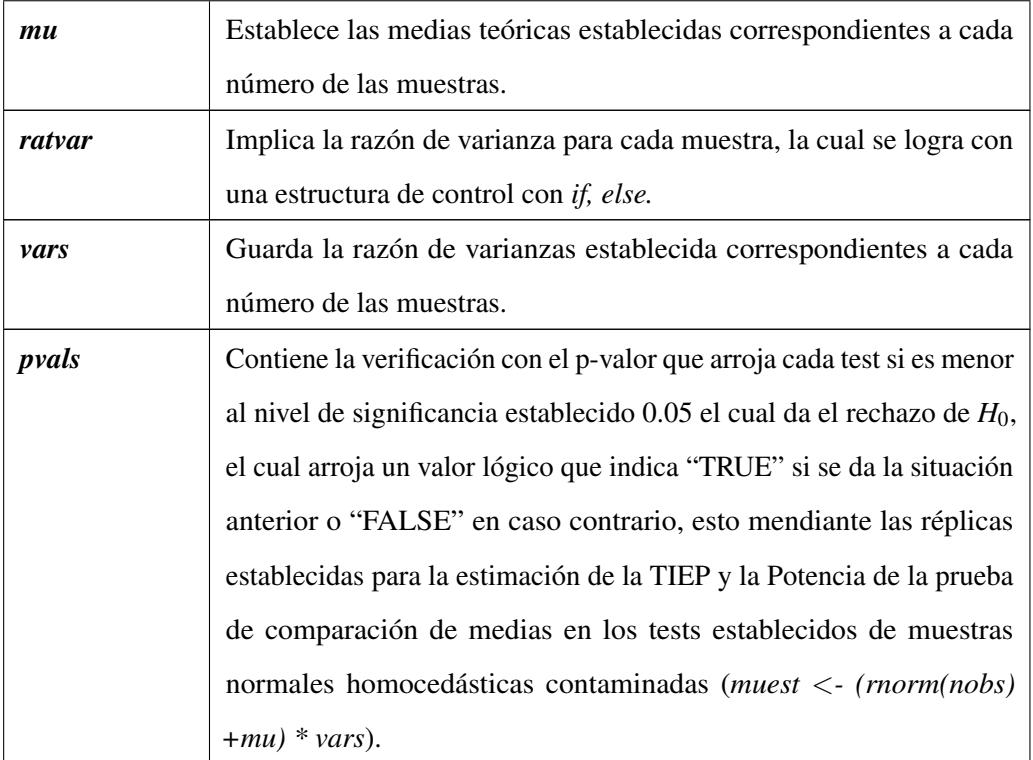

Realizado por: Tipanquiza Mariuxi, 2023.

Como la función debe entregar como resultado la estimación de la TIEP y la Potencia de las pruebas paramétricas en estudio una vez simuladas se verifica con el p-valor, de manera que se suman todos los pvals encontrados menores que  $\alpha$  y se dividen para el numero de simulaciones establecidas.

### 3.2.6. *Modelo Estadístico*

Simulación Montecarlo.

#### 3.2.7. *Identificación de variables*

#### 3.2.7.1. *Variables dependientes*

- Variables normales homocedástico
- Variables normales no homocedástico

#### 3.2.7.2. *Variables independientes*

- $\bullet$  Variable binaria (rechaza  $H_0$  verdadera)
- Variable binaria (rechaza *H*<sup>0</sup> falsa)

| <b>VARIABLE</b>                                                                                                    | <b>CONCEPTO</b>                                                                                                    | <b>INDICADOR</b>                                                                                                    | <b>INSTRUMENTO</b>                                                                                                    |
|----------------------------------------------------------------------------------------------------|----------------------------------------------------------------------------------------------------|----------------------------------------------------------------------------------------------------|----------------------------------------------------------------------------------------------------|
|                                                                                                    | -Variable que                                                                                                    | $*\frac{\sigma_1^2}{\sigma_2^2}$ (parámetro de la                                                                                                    |                                                                                                    |
|                                                                                                    | asume muestras                                                                                                    | razón entre variaciones                                                                                                    |                                                                                                    |
|                                                                                                    | normales.                                                                                                    | $teóricas$ = 0                                                                                                    |                                                                                                    |
| <b>VARIABLE</b>                                                                                                    | - Variables con                                                                                                    | $*\frac{\sigma_1^2}{\sigma_2^2}$ (parámetro de la                                                                                                    |                                                                                                    |
| <b>INDEPENDIENTE:</b><br>-Variables normales                                                                                                    | variaciones mayores<br>que 0.<br>-Variable que                                                                                                    | razón entre<br>variaciones<br>$teóricas$ ) > 0                                                                                                    | Alteraciones de<br>homocedasticidad                                                                                                    |
| homocedástico.<br>-Variables normales no<br>homocedástico.<br><b>VARIABLE</b><br><b>DEPENDIENTE:</b><br>- Variable binaria<br>(rechaza $H_0$ verdadera)<br>- Variable binaria<br>$(rechazaH0$ falsa) | mostrará las<br>estimaciones de la<br>proporción de<br>veces que se<br>rechaza $H_0$ cuando<br>esta es verdadera.<br>- Variable que<br>mostrará las<br>estimaciones de la<br>proporción de<br>veces que se | - TIEP: (parámetro de<br>la proporción de<br>veces que se<br>rechaza $H_0$<br>cuando esta es<br>$verdadera) = 0$<br>- POTENCIA:<br>(parámetro<br>de la proporción<br>de veces que se<br>rechaza $H_0$ cuando | en distintos<br>tamaños<br>muestrales<br>mediante una<br>contaminación<br>muestral usando<br>un algoritmo de<br>simulación en el<br>software R. |
|                                                                                                    | rechaza $H_0$ cuando<br>esta es falsa.                                                                                                    | esta es falsa<br>rechaza) $\neq 0$                                                                                                    |                                                                                                    |

Tabla 3–6: Operalización de variables

Realizado por: Tipanquiza Mariuxi, 2023.

# CAPÍTULO IV

# 4. RESULTADOS Y DISCUSIÓN

#### 4.1. Estimación de la TIEP de los tests paramétricos de comparación de medias

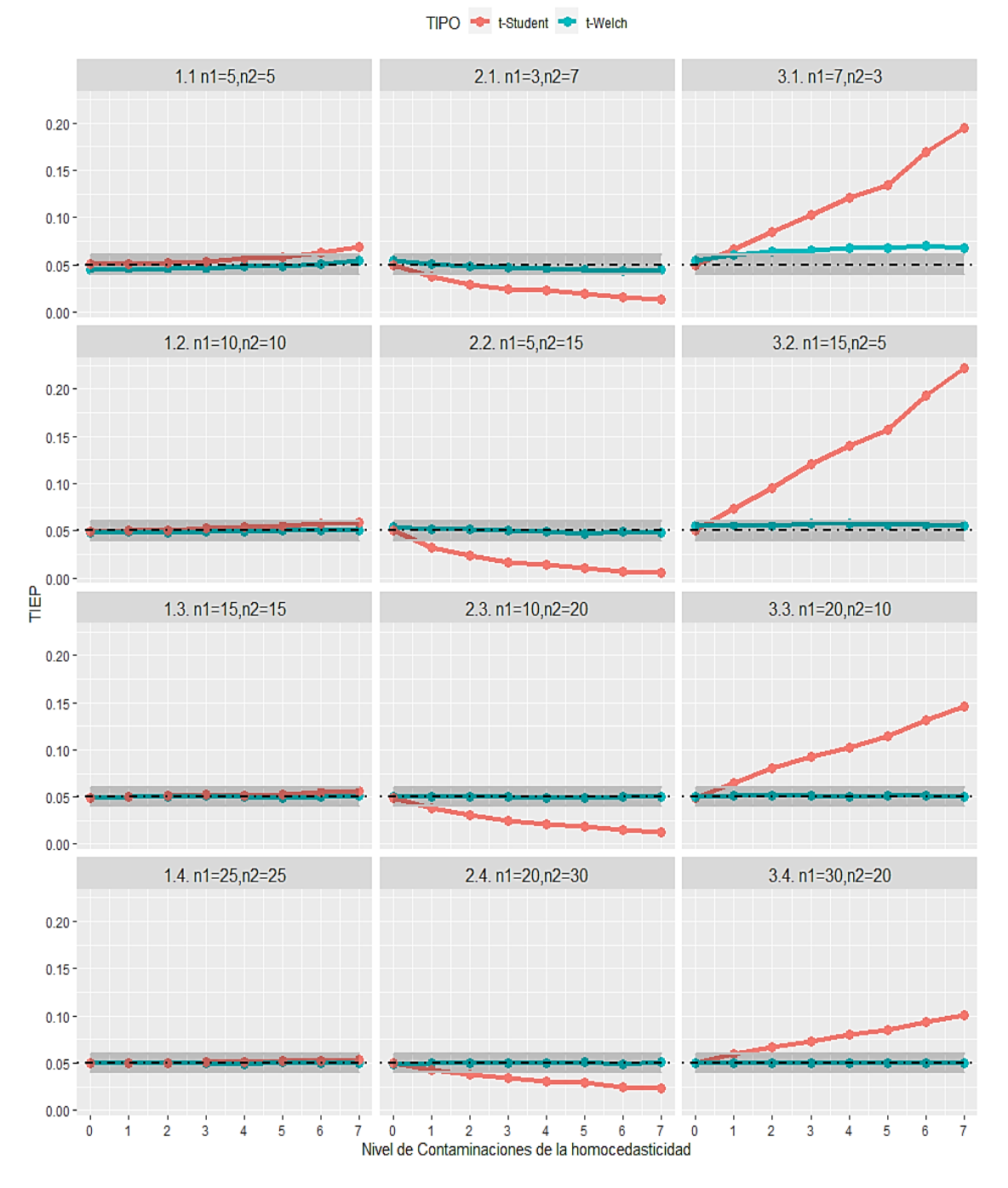

Ilustración 4–1: TIEP de las pruebas de comparación de 2 medias Realizado por: Tipanquiza Mariuxi,2023.

Los resultados presentados en la ilustración 4-1 muestran los valores estimados de la TIEP de acuerdo con los niveles de contaminación establecidos para las muestras indicadas.

Los valores obtenidos de la estimación de la Tasa de error de Tipo I en las diferentes contaminaciones de los distintos tamaños de las muestras, en cuanto a las muestras balanceadas que se encuentra en el gráfico en la primera columna, se puede observar que la t de Welch y la t se Student son robustas ante las diferentes contaminaciones, ya que se encuentran dentro de los límites del criterio de Cochran (regiones sombreadas) y están muy cercanas al nivel de significancia de  $\alpha$  de 0.05, sin embargo se puede ver que la prueba paramétrica t-Student no posee un buen control ante las contaminaciones fuertes de la homocedasticidad en muestras pequeñas como es el caso de  $(n_1=5, n_2=5)$  que pese que es una muestra balanceada sale del criterio del Cochran cuando las contaminaciones de la homocedasticidad son grandes, por lo que podemos deducir que existe mayor afectación para tamaños pequeños.

En cuanto a las muestras desbalanceadas de manera ascendente (muestras pequeñas que corresponden a las varianzas pequeñas y a las muestras grandes las varianzas grandes) que se encuentra en la gráfica en la segunda columna podemos ver que la t de Welch es robusta en todos los casos de contaminación y más si el tamaño de muestra es grande, a diferencia de la t- Student ya que esta no es robusta cuando en las muestras existen alteraciones de la homocedasticidad, a menos que se presenten muestras desbalanceadas con tamaños muestrales grandes que puede aceptar niveles de contaminaciones leves, como es el caso de la muestra  $(n_1=20, n_2=30)$  que es la muestra más grande desbalanceada en este estudio, la cual acepta el nivel de contaminación 1, porque se puede ver que está dentro del criterio de Cochran y mientras su contaminación aumenta sale del criterio y a su vez estas desviaciones se encuentra por debajo de  $\alpha$ , por lo que se deduce que la alteración de la TIEP hacia abajo se da cuando  $n_1 < n_2$ , es decir, cuando al tamaño muestral más grande le corresponde la varianza más pequeña.

Con respecto a las muestras desbalanceadas descendentes (muestras pequeñas que corresponden las varainzas grandes y muestras grandes corresponden a las varainzas pequeñas), las cuales se encuentran en la tercera columna de la ilustración 4-1, donde se visualiza que la prueba de Welch no es eficiente en muestras pequeñas ( $n_1=7,n_2=3$ ), ya que acepta un nivel contaminación, el cual es muy leve, a comparación de las muestras que son considerablemente grandes ya que la prueba aumenta su eficiencia como se puede observar en la gráfica 3.2, 3.3 y 3.4, en cuanto a la prueba t-Student es el mismo criterio que en las muestras desbalanceadas ordenadas ascendentemente ya que esta prueba no acepta alteraciones de la homocedasticidad en los mismo parámetros, con la

diferencia que las desviaciones realizadas se encuentran por encima de  $\alpha$ , deduciendo que la TIEP tiende hacia arriba cuando  $n_1 > n_2$ , es decir, cuando al tamaño muestral más grande le corresponde la varianza más grande.

Por lo que estos resultados muestran que la t de Welch proporciona un mejor control de las tasas de error de tipo I, en cuanto a muestras desbalanceadas y balanceadas ya sean grandes o pequeñas cuando son 2 muestras, a diferencia de la t de Student que es robusta cuando existen tamaños grandes balanceados y es poco admisible para muestras grandes desbalanceadas.

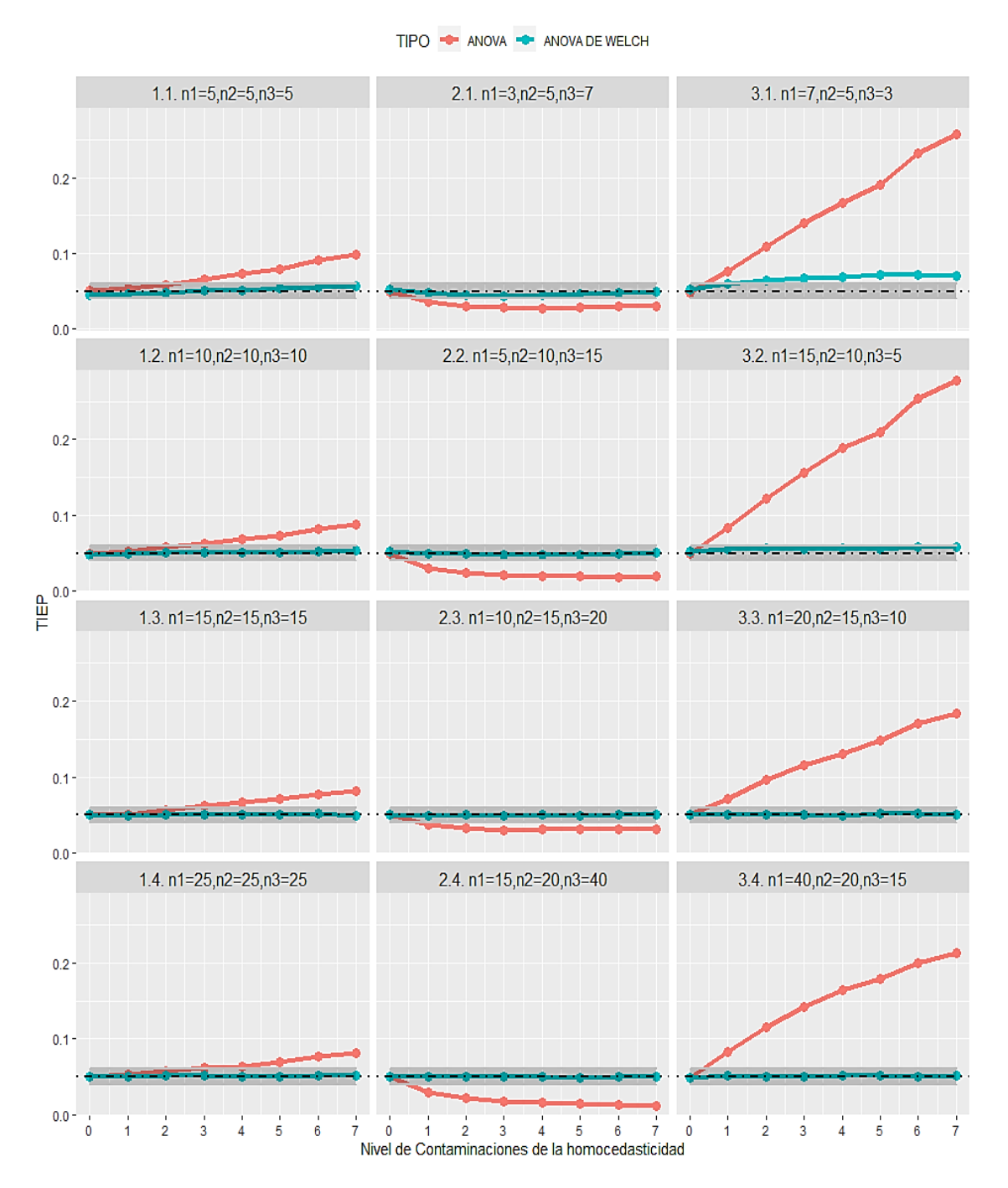

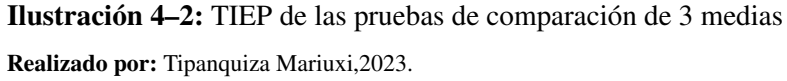

En este caso tenemos los valores de la estimación de la TIEP para 3 muestras, podemos ver su comportamiento en la Ilustración: 4-2, donde se visualiza que para las muestras balanceadas que se ubican en la columna 1, la prueba de ANOVA unifactorial no es robusta a niveles altos de heterocedasticidad, ya que solamente admite en muestras pequeñas 1 nivel de heterocedasticidad y en muestras grandes admite hasta dos niveles de alteración dentro de los límites del criterio de Cochran (parte sombreada), ubicándose esta a su vez por encima de  $\alpha$ , en cuanto a la prueba

de ANOVA de Welch se puede ver que es robusta en todos los casos especialmente cuando las muestras son de grande tamaño y esta se encuentra cerca del valor de α.

En el caso de muestras desbalanceadas que se encuentran en la columna 2 y 3 de la ilustración 4-2, podemos ver que la estimación de la tasa de error de tipo I, es controlada de mejor manera por la prueba paramétrica ANOVA de Welch, en especial cuando las muestras son grandes, ya que se encuentran dentro del criterio de Cochran (parte sombreada), sin embargo, en muestras pequeñas desbalanceadas ordenadas descendentemente como se encuentra en los gráficos 3.1, y 3.2, donde se visualiza que esta prueba no acepta alteraciones fuertes de homocedasticidad, en cuanto a la prueba de ANOVA de un solo factor, se puede observar que no es robusta y no acepta niveles de heterocedasticidad en ningún tamaño muestral y está ubicado a su vez debajo del valor de  $\alpha$  en el caso de las muestras ascendentes y por encima de  $\alpha$  las muestras descendentes.

Es muy importante resaltar que las alteraciones para tres muestras son más grandes que para las de dos muestras. Aparentemente parecen las mismas, pero si nos damos cuentas en el eje <sup>2</sup> "la escala es mayor, esto es interesante puesto que indica que a medida que aumentamos los grupos de comparación existe una mayor afectación de la TIEP.

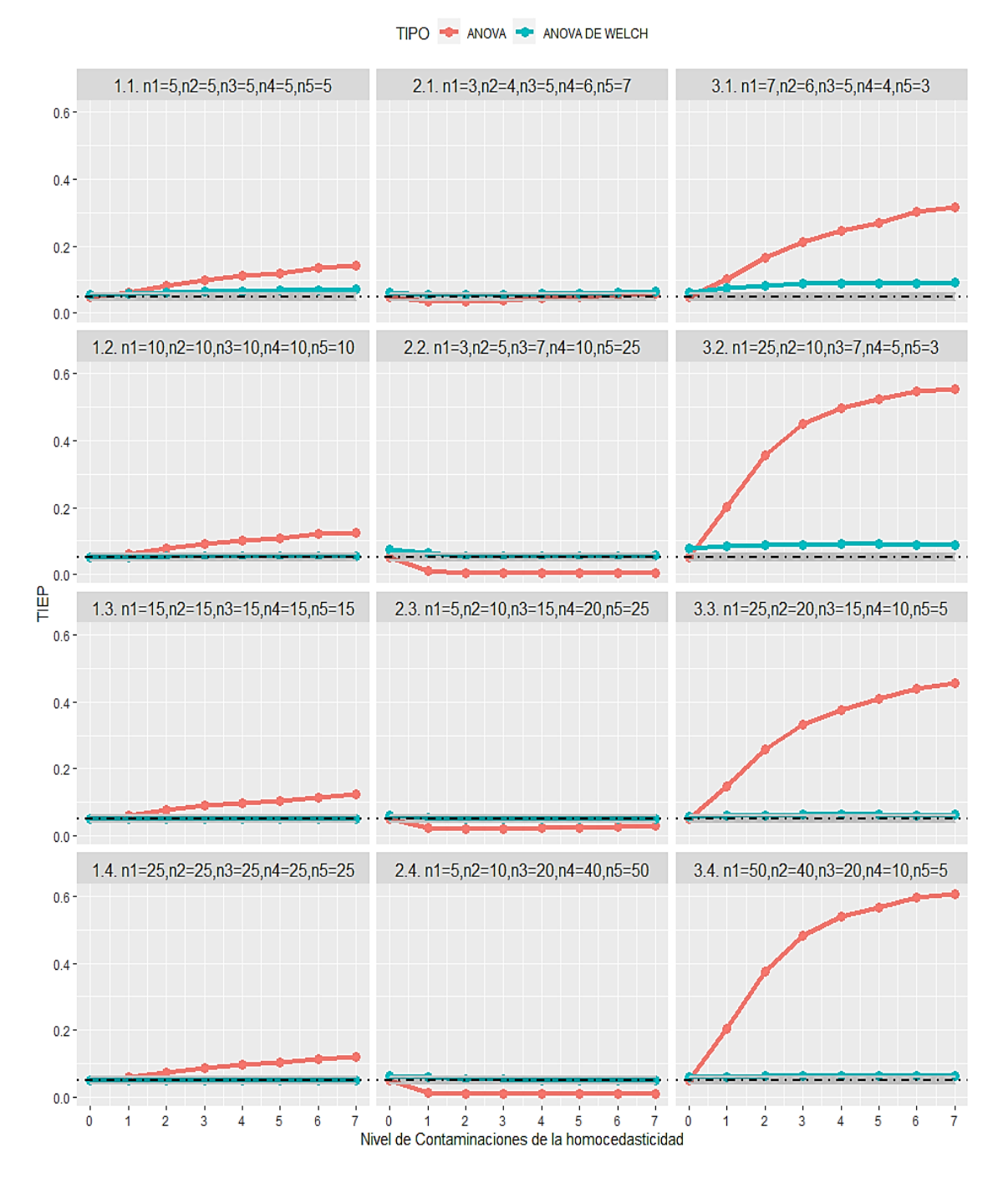

# Ilustración 4–3: TIEP de las pruebas de comparación de 5 medias Realizado por: Tipanquiza Mariuxi,2023.

A partir de las pruebas de comparación de 5 medias, podemos ver en la Ilustración 4-3 que en el caso de las contaminaciones en las muestras balanceadas (columna 1) la prueba ANOVA de un solo factor no es robusta en ningún nivel de contaminación a menos que se trabajen con muestras considerablemente grandes ya que acepta un nivel de contaminación, el cual es muy leve, además los valores estimados se encuentran por encima del valor ∝, en cuanto a la prueba de ANOVA de Welch se puede ver que es robusta solo en muestras considerablemente grandes, ya que en el caso de  $n_1=5, n_2=5, n_3=5, n_4=5, n_5=5$ , su comportamiento no es el adecuado porque su nivel máximo aceptable en la contaminación es el nivel 2, en este caso tambien se puede visualizar que las alteraciones para 5 muestras son más grandes que para las de dos y tres muestras, sosteniendo así lo dicho anteriormente.

En cuanto a las muestras desbalanceadas ordenadas ascendentemente (columna 2) , se puede notar que la prueba ANOVA de Welch se comporta de mejor manera que la prueba de ANOVA de un solo factor ya que esta prueba no tiene un buen comportamiento en ningún caso de los tamaños muestrales a excepción de  $n_1=3, n_2=4, n_3=5, n_4=6, n_5=7$  que en este caso es robusta en el nivel 3,4,5,6,7 de contaminación ya que están dentro de los límites del criterio de Cochran (parte sombreada), además la prueba de ANOVA de Welch se comporta de mejor manera en muestras grandes, en cuanto su heterocedasticidad aumenta ya que las estimaciones están cerca de ∝, caso contrario es en muestras pequeñas.

Para el caso de las muestras desbalanceadas ordenadas de manera descendente (columna 3), se puede ver que la prueba ANOVA de Welch a lo mismo que la prueba de ANOVA de un solo factor no tienen un buen comportamiento en alteraciones fuertes de homocedasticidad, sin embargo, mientras más grande sean las medias muestrales la prueba ANOVA de Welch acepta niveles leves de heterocedasticidad, tambien se puede ser que las dos pruebas produzcan resultados fuera del nivel de Cochran, pero la Welch no se altera tanto como la ANOVA, cuya alteración es sumamente exagerada. Es conveniente que a pesar de que las dos están fuera del nivel de Cochran, el test de Welch controla mucho mejor la TIEP

#### 4.2. Estimación de la POTENCIA de los tests paramétricos de comparación de medias

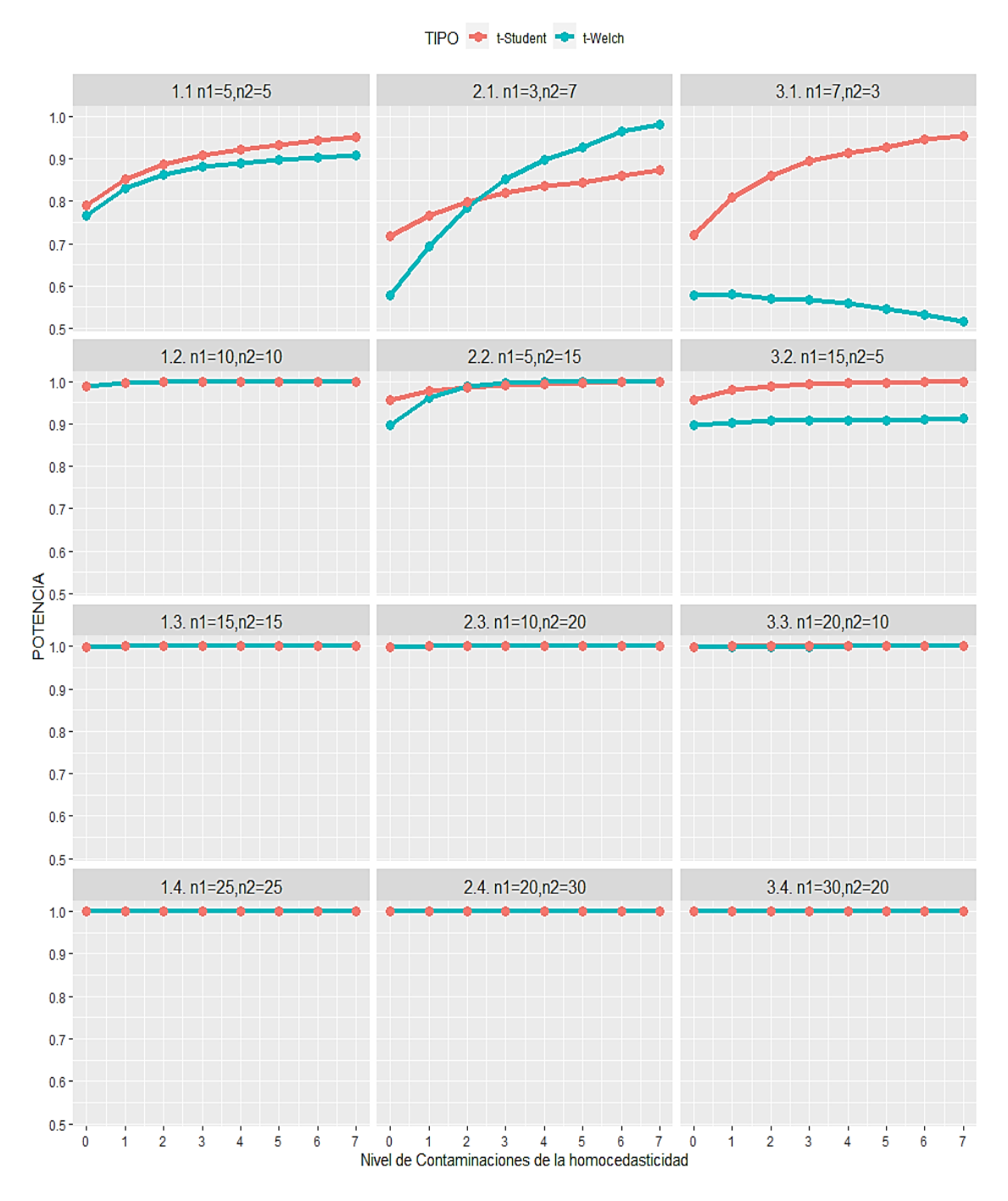

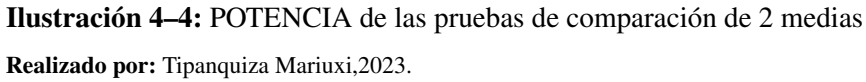

Los resultados presentados en la ilustración 4-4 muestran los valores estimados de la Potencia de las pruebas paramétricas para dos muestras, de acuerdo con los niveles de contaminación establecidos para las muestras indicadas en el capítulo III en la tabla 3-2.

En las muestras balanceadas, podemos ver que la Potencia en las pruebas t-Welch y t-Student tienen un buen control en cuanto se trata de las muestras grandes en todas los niveles de contaminación ya que sus valores estimados están muy cercanos a 1, en cuanto a las muestras pequeñas como es el caso de la muestra  $n_1=5$ ,  $n_2=5$  la potencia de los dos tests no tienen un buen control de la Potencia a niveles leves de contaminación, a menos que los niveles de contaminación aumenten, es decir que se controla mejor en muestras pequeñas mientras exista niveles altos de contaminación de la homocedasticidad, también se puede ver que la t-Student en este caso se controla mejor que le t-Welch ya que es la prueba que más se acerca a 1 a frente a esta situación.

En las muestras desbalanceadas en ambos casos, se observa que la Potencia es controlada de mejor manera por los 2 test y de manera eficiente, siempre y cuando las dos muestras sean de un tamaño grande, en caso de tener muestras pequeñas los test no tienen un buen control sobre la Potencia a menos que exista un nivel alto de heterocedasticidad, y en este caso de muestras desbalanceadas ordenadas de manera ascendente, la prueba que mejor control posee cuando existe niveles altos de contaminación es la t de Welch, a diferencia de las muestras ordenadas de manera descendente, que es todo lo contrario ya que la prueba que tiene un buen control cuando existe niveles de heterocedasticidad considerablemente grandes y niveles leves en ambos casos es la t -Student, cuando estamos en frente de una muestra pequeña y una muestra grande como es el caso de  $n_1=5$ ,  $n_2=15$  y  $n_1=15$ ,  $n_2=5$  la prueba t-Student es la que mejor se controla desde el principio, sin embargo las dos pruebas son igual de eficientes.

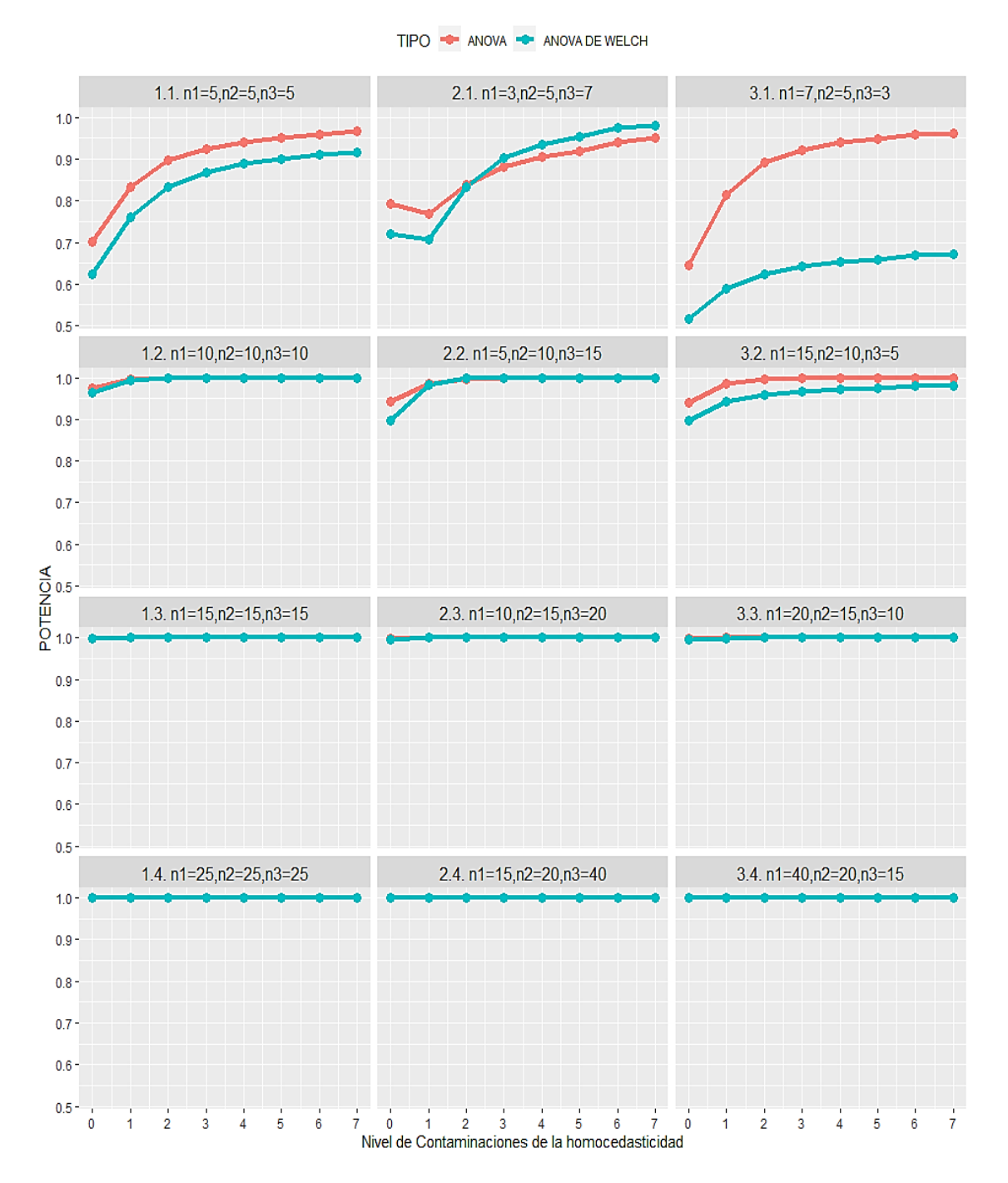

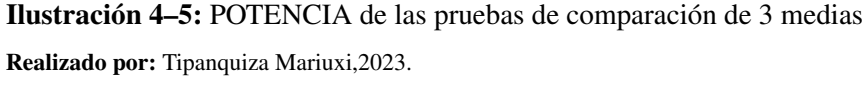

En la estimación de la Potencia a partir de 3 muestras se usa la prueba ANOVA de un solo factor y ANOVA de Welch las cuales se puede ver en la Ilustración 4-5, se puede observar que tanto para las muestras balanceadas y desbalanceadas los dos test se controlar de mejor manera cuando los tamaños muestrales son de tamaños grandes, ya que prácticamente las dos están en 1 o cercanas a 1 , por lo que se puede decir que las dos son eficientes en estos casos, sin embargo cuando se trata de muestras pequeñas en el caso de muestras balanceadas la prueba de ANOVA unifactorial se controla de mejor manera que la prueba ANOVA de Welch frente a las estimaciones de la Potencia, y es mayor su control cuando los niveles de contaminación van en aumento, cuando se trata de muestras desbalanceadas pequeñas ordenadas de manera ascendente la prueba ANOVA de Welch se controla de mejor manera cuando posee niveles de contaminaciones considerables, ya que cuando está frente a niveles leves de contaminación el test que mejor se controla es el ANOVA de un solo factor como se puede observar en el caso  $n_1=3, n_2=5, n_3=7$  y en el caso de las muestras desbalanceadas ordenadas de manera descendente se puede ver que en muestras pequeñas la prueba ANOVA de un solo factor es la que mejor se controla en todos los casos de contaminación.

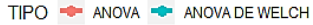

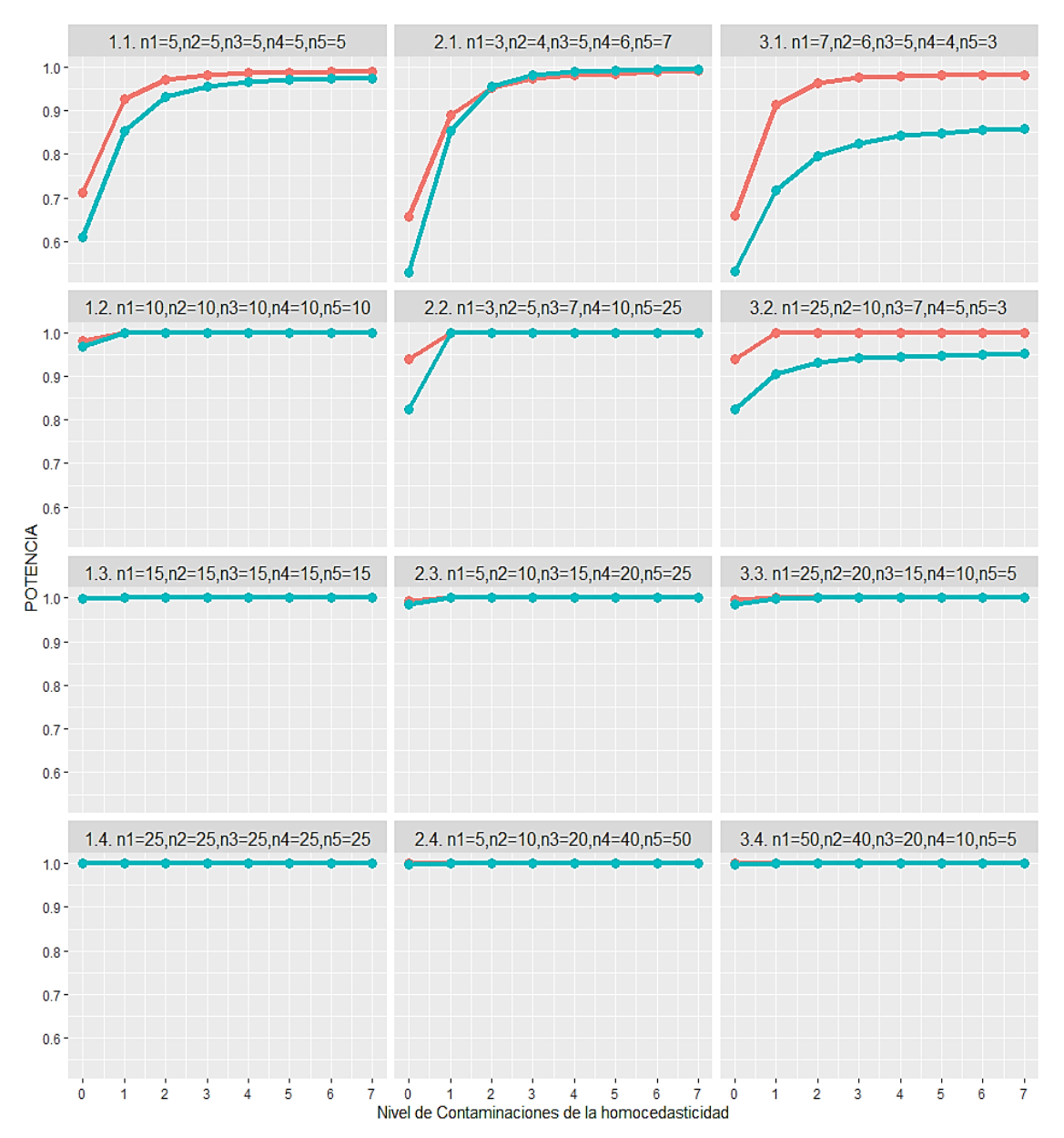

Ilustración 4–6: POTENCIA de las pruebas de comparación de 5 medias Realizado por: Tipanquiza Mariuxi,2023.

En la estimación de la Potencia a partir de 5 muestras se usa la prueba ANOVA de un solo factor y ANOVA de Welch las cuales se puede ver en la Ilustración 4-6, en donde las pruebas paramétricas a distintos niveles de contaminación de la homocedasticidad se controlan de mejor manera y de manera eficiente en la mayoría de los casos, ya que se acercan o toman un valor igual a 1, sin embargo, cuando se habla de muestras balanceadas pequeñas se puede observar que la prueba ANOVA de Welch se controla mejor que la prueba ANOVA de un solo factor progresivamente, como es el caso de  $n_1=5, n_2=5, n_3=5, n_4=5, n_5=5$ , en cuanto a las pruebas desbalanceadas pequeñas ordenadas de manera ascendente, la prueba de ANOVA de Welch se controla de mejor manera siempre y cuando presente niveles de contaminación alto, porque a niveles de contaminaciones leves o ausencia de heterocedasticidad la que mejor se controla es prueba ANOVA de un solo factor como es el caso de  $n_1=3, n_2=4, n_3=5, n_4=6, n_5=7$ , en el caso de las muestras desbalanceadas ordenadas de manera descendente se puede ver que en muestras pequeñas la prueba ANOVA de un solo factor es la que mejor se controla en todos los casos de contaminación.

#### **CONCLUSIONES**

- Por razones ya expuestas para establecer los escenarios de contaminación de la homocedasticidad en muestras normales simuladas se tomó en cuenta el criterio de razón de varianzas ya que el valor del cociente nos permite saber si las muestras normales independientes tienen varianzas iguales (es igual a 1) o diferentes (diferente de 1), independientemente de la magnitud de las muestras a estudiar, por lo que se plantearon diferentes razones de varianzas las cuales corresponden a distintos niveles de contaminación..
- En consecuencia, para visualización de la afectación de las pruebas de comparación de medias ante alteraciones de la homocedasticidad se creó una función llamada CompmTP en el software R, la cual se basa en la simulación de Montecarlo, esta función permitió estimar la TIEP que es la proporción de rechazos de  $H_0$  cuando esta es verdadera y la Potencia que es la proporción de rechazos correctos de  $H_0$  cuanto esta es falsa tanto para dos, tres y cinco muestras, teóricamente normales, a 7 niveles de contaminaciones establecidos.
- Como se ha podido observar en las pruebas de comparación de medias tanto para 2, 3 y 5 muestras se establecieron los diferentes niveles de contaminación, por lo que se pudo visualizar que:
	- 1. Las pruebas paramétricas t-student y ANOVA de un solo factor, son test muy sensible (o no robustos) ante desviaciones de la homocedasticidad y su Potencia es relativamente menor, especialmente en tamaños muestrales pequeños, ya sean balanceadas o desbalanceadas.
	- 2. En las pruebas para dos muestras que es la t-Student y la t-Welch, son eficientes completamente en muestras balanceadas medianamente grandes, ya que las estimaciones de la TIEP están en el intervalo de Cochran y su Potencia está cercana a 1, aunque la t- Welch se controla de mejor manera ante alteraciones de la homocedasticidad, ya que está más cerca del valor de ∝, en cuanto a las muestras desbalanceadas la t-Welch es eficiente ante alteraciones de la homocedasticidad ya que controla de mejor manera a la TIEP en todos los niveles de contaminación, y su Potencia es más cercana a 1 , solamente en las muestras pequeñas la potencia es relativamente menor, aunque se acerca a 1 cuando hay mayor alteración, a comparación de la t-Student, que en las estimaciones de la TIEP no es tan buena de acuerdo con los criterios establecidos
	- 3. En las pruebas (ANOVA de un factor, ANOVA de Welch) de comparación de medias para la estimación de la Tasa de error de tipo I y para su Potencia para 3 y 5 muestras, la prueba

ANOVA de Welch es eficiente especialmente en muestras medianamente grandes, ya que controla la TIEP y la Potencia de mejor manera y sus valores estimados se encuentra próximos al valor de ∝ ,en el caso de la TIEP y en el caso de la potencia se encuentran cercanos 1, a comparación la prueba de ANOVA de un solo factor que solamente cumple con el criterio de la Potencia ya que su estimaciones oscilan cercanos a 1 porque en cuanto a la TIEP admite solamente alteraciones leves homocedasticidad, sin embargo en algunos casos de muestras pequeñas balanceadas, desbalanceadas ordenadas de manera ascendente y para todos los casos de las muestras balanceadas ordenadas de manera descendente y la prueba ANOVA de Welch tiene una ligera desviación.

• Si bien las pruebas de comparación de medias para la estimación de la TIEP y la Potencia son eficientes cuando no existe ausencia de homocedasticidad, la prueba t-Student, la t-Welch y la prueba ANOVA de un solo factor, son más eficientes en todas las muestras respectivamente, aunque la Potencia es relativamente menor, especialmente en tamaños muestrales pequeños, ya sean balanceadas o desbalanceadas a excepción de la prueba ANOVA de Welch, que no es eficiente en todas la muestras ya que, en la muestra de 5 medias desbalanceadas, esta no es eficiente y en especial en tamaños pequeños con una variabilidad grande entre las medias.

#### RECOMENDACIONES

- Se recomienda utilizar el criterio de razón de varianzas para la contaminación de la homocedasticidad en muestras normales independientes ya que se ha comprobado que las alteraciones en la TIEP no dependen de la magnitud de las varianzas comparadas sino de la razón entre ellas.
- Se aconseja elaborar funciones propias para estudios de esta índole, que nos permita llevar a cabo el objetivo general, teniendo en cuenta los conocimientos previos que se necesitan para la elaboración del algoritmo.
- Se sugiere no usar en el caso de no homocedasticidad las pruebas t-Student o en ANOVA de un solo factor y para el caso de la muestra de dos medias poblacionales ante alteraciones de la homocedasticidad, utilizar la prueba paramétrica t-Welch, especialmente en pruebas desbalanceadas que tengan un orden ascendente, para la muestra de tres y cinco medias poblacionales utilizar la prueba ANOVA de Welch antes las diferentes alteraciones de la homocedasticidad a excepción en las muestras pequeñas de 3 medias ordenadas de manera descendente y en el caso de 5 medias poblacionales, de muestras pequeñas balanceadas, desbalanceadas ordenadas de manera ascendente y para todos los casos de las muestras balanceadas ordenadas de manera descendente.
- En cuanto a la presencia de la homocedasticidad se sugiere para el caso de la muestra de dos medias ya sea balanceada o desbalanceada, aplicar la prueba t- Student y para el caso de más de dos muestras la prueba ANOVA de un solo factor.

### BIBLIOGRAFÍA

ADAMS, B.G., VAN DE VIJVER, F.J.R., DE BRUIN, G.P. y BUENO TORRES, C., 2014. Identity in Descriptions of Others Across Ethnic Groups in South Africa. Journal of Cross-Cultural Psychology [en línea], vol. 45, no. 9, [consulta: 19 junio 2023]. ISSN 0022-0221. DOI 10.1177/0022022114542466. Disponible en: https://doi.org/10.1177/0022022114542466.

AMAT RODRIGO, J., 2016. ANOVA análisis de varianza para comparar múltiples medias. cienciadedatos [en línea]. [consulta: 20 junio 2023]. Disponible en: https://www.cienciadedatos.net/documentos/19\_anova.

ARTEAGA, G., 2022. Qué es el ANOVA (análisis de la varianza) | Explicación y ejemplos - TestSiteForMe. [en línea]. [consulta: 7 julio 2023]. Disponible en: https://www.testsiteforme.com/que-es-el-analisis-de-varianza-anova/.

ASTURIAS. 2018. HIPÓTESIS ESTADISTICA [en línea]. 2018. S.l.: Asturias Corporación Universitaria. Disponible en: https://www.centro-virtual.com/recursos/biblioteca/pdf/estadistica\_ii/unidad3\_pdf1.pdf.

BENITES, L., 2022. ANOVA de Welch: definición, suposiciones. Statologos [en línea]. [consulta: 15 junio 2023]. Disponible en: https://statologos.com/welchs-anova/.

BRUNO, A.S., ROSAL, A.B. del y OSINSKI, I.C., 2000. El contraste de medias recortadas ante la violación de los supuestos paramétricos. Psicothema [en línea], vol. 12, no. Su2, [consulta: 12 diciembre 2022]. ISSN 0214-9915, 1886-144X. Disponible en: https://www.redalyc.org/articulo.oa?id=72797115.

CALCULO.CC, 2012. Prueba de hipótesis para la diferencia de medias. Contraste de hipótesis para la diferencia de medias. Ejercicios resueltos. [en línea]. [consulta: 6 julio 2023]. Disponible en: https://calculo.cc/temas/temas\_estadistica/hipotesis/teoria/hipo\_dif\_medias.html.

CARDENAS, J., 2015. Qué es ANOVA de un factor y cómo analizarla fácilmente. Networkianos. Blog de Sociología [en línea]. [consulta: 7 julio 2023]. Disponible en: https://networkianos.com/anova-de-un-factor-que-es-como-analizar/.

CARREON FUANTOS, C.F., 2019. ¿Qué son las Pruebas de Hipótesis? | LinkedIn. [en línea]. [consulta: 15 diciembre 2022]. Disponible en: https://www.linkedin.com/pulse/qu COCHRAN,

W.G., 1942. The x2 correction for continuity. , no. 16.

DAGNINO S., J., 2014. INFERENCIA ESTADÍSTICA: PRUEBAS DE HIPÓTESIS. Revista Chilena de Anestesia [en línea], vol. 43, no. 2, [consulta: 14 diciembre 2022]. ISSN 07164076, 07196792. DOI 10.25237/revchilanestv43n02.10. Disponible en: http://revistachilenadeanestesia.cl/inferencia-estadistica-pruebas-de-hipotesis/.

DELACRE, M., LEYS, C., MORA, Y.L. y LAKENS, D., 2019. Taking Parametric Assumptions Seriously: Arguments for the Use of Welch's F-test instead of the Classical F-test in One-Way ANOVA. [en línea], vol. 32, no. 1, [consulta: 15 junio 2023]. ISSN 2397-8570. DOI 10.5334/irsp.198. Disponible en: https://rips-irsp.com/articles/10.5334/irsp.198.

DELSOL, S., 2020. Simulación de Montecarlo ¿Qué es? ¿Para qué sirve? [en línea]. [consulta: 13 enero 2023]. Disponible en: https://www.sdelsol.com/glosario/simulacion-de-montecarlo/.

DÍAZ N, V.P., 2009. ERRORES ESTADÍSTICOS FRECUENTES AL COMPARAR DOS POBLACIONES INDEPENDIENTES. Revista chilena de nutrición [en línea], vol. 36, no. 4, [consulta: 27 noviembre 2022]. ISSN 0717-7518. DOI 10.4067/S0717-75182009000400011. Disponible en: http://www.scielo.cl/scielo.php script=sci\_arttext&pid=S0717-75182009000400011&lng=en&nrm=iso&tlng=en.

DÍAZ RODRÍGUEZ, M., 2019. Estadística inferencial aplicada [en línea]. S.l.: Universidad del Norte. [consulta: 15 diciembre 2022]. ISBN 978-958-789-120-1. Disponible en: https://elibro.net/es/ereader/espoch/122378.

ERCEG-HURN, D.M. y MIROSEVICH, V.M., 2008. Modern robust statistical methods: An easy way to maximize the accuracy and power of your research. American Psychologist, vol. 63, ISSN 1935-990X. DOI 10.1037/0003-066X.63.7.591.

ESTADÍSTICA, P. y, 2023. Prueba de hipótesis para la diferencia de medias. Probabilidad y Estadística [en línea]. [consulta: 6 julio 2023]. Disponible en: https://www.probabilidadyestadistica.net/prueba-de-hipotesis-para-la-diferencia-de-medias/.

F. J. TEJEDOR TEJEDOR, 1999. Análisis de varianza. Schaum. Madrid: La Muralla S.A. S.l.: s.n. ISBN ISBN 84-7635-388-X.

FUENTES BARROS, E.T., 2019. Prueba De Hipótesis. calameo.com [en línea]. [consulta: 15 diciembre 2022]. Disponible en: https://www.calameo.com/books/00541780929427b7dd6c6.

GAMAGE, J. y WEERAHANDI, S., 1998. Size performance of some tests in one-way anova. Communications in Statistics - Simulation and Computation [en línea], vol. 27, no. 3, [consulta: 19 junio 2023]. ISSN 0361-0918. DOI 10.1080/03610919808813500. Disponible en: https://doi.org/10.1080/03610919808813500.

GARCÍA CEBRIAN, M.J., 2001. Contraste de hipótesis. Ministerio de Educación, Cultura y Deporte [en línea]. [consulta: 19 junio 2023]. Disponible en: http://recursostic.educacion.es/descartes/web/materiales\_didacticos/inferencia \_estadistica/contraste.htm.

INVESTOPEDIA, 2022. Valor p: qué es, cómo calcularlo y por qué es importante - invatatiafaceri.ro. [en línea]. [consulta: 19 junio 2023]. Disponible en: https://invatatiafaceri.ro/es/diccionario-financiero/valor-p-que-es como-calcularlo-y-por-que-es-importante/.

#### ISABEL CAÑADAS OSINSKI, ÁFRICA BORGES DEL ROSAL, y CONCEPCIÓN SAN

LUIS COSTAS, 2000. Estudio de la potencia de los contrastes de medias con dos y tres grupos con tamaño de efecto pequeño y en condiciones de no normalidad y homo-heterocedasticidad. [en línea], vol. 12, no. 2, ISSN 0214 - 9915. Disponible en: https://www.psicothema.com/pdf/529.pdf.

JIMÉNEZ, E.J.S. y CASTRO, W.A.A., 2018. Aplicación de la simulación Monte Carlo en la proyección del estado de resultados. Un estudio de caso. [en línea], vol. Vol. 39, no. 51, Disponible en: http://es.revistaespacios.com/a18v39n51/a18v39n51p11.pdf.

JIMÉNEZ MIRANDA, V., 2021. La influencia del tamaño muestral en la selección de pruebas paramétricas o no paramétricas: estudio comparativo mediante simulación de Monte Carlo. En: Accepted: 2021-01-27T09:27:05Z [en línea], [consulta: 16 junio 2023]. Disponible en: https://openaccess.uoc.edu/handle/10609/127186.

JMP STATISTICAL DISCOVERY, L., 2023. ANOVA de

un factor. [en línea]. [consulta: 7 julio 2023]. Disponible en: https://www.jmp.com/es\_co/statistics-knowledge-portal/one-way-anova.html.

JUÁREZ, VILLATORO y LÓPEZ, 2011. t de Student [en línea]. 2011. S.l.: s.n. Disponible en: http://www.rincondepaco.com.mx/rincon/Inicio/Apuntes/Proyecto/archivos/Documentos/ t\_independientes.pdf.

KESELMAN, H.J., HUBERTY, C.J., LIX, L.M., OLEJNIK, S., CRIBBIE, R.A., DONAHUE, B., KOWALCHUK, R.K., LOWMAN, L.L., PETOSKEY, M.D., KESELMAN, J.C. y LEVIN, J.R., 1998. Statistical Practices of Educational Researchers: An Analysis of their ANOVA, MANOVA, and ANCOVA Analyses. Review of Educational Research [en línea], vol. 68, no. 3, [consulta: 15 junio 2023]. ISSN 0034-6543. DOI 10.3102/00346543068003350. Disponible en: https://doi.org/10.3102/00346543068003350.

KOESER, S. y SCZESNY, S., 2014. Promoting Gender-Fair Language: The Impact of Arguments on Language Use, Attitudes, and Cognitions. Journal of Language and Social Psychology [en línea], vol. 33, no. 5, [consulta: 19 junio 2023]. ISSN 0261-927X. DOI 10.1177/0261927X14541280. Disponible en: https://doi.org/10.1177/0261927X14541280.

MARÍN FERNÁNDEZ, J., 2011. Tema 7. Contrastes no paramétricos enuna población. diciembre 2011. S.l.: s.n.

MENESES, E.S., 2018. PRUEBA DE HIPOTESIS PARA LA MEDIA. Disponible en: http://ri.uaemex.mx/bitstream/handle/20.500.11799/103516/secme-30735\_1.pdf

MOLINA ARIAS, M., 2017. ¿Qué significa realmente el valor de p? Pediatría Atención Primaria [en línea], vol. 19, no. 76, [consulta: 19 junio 2023]. ISSN 1139-7632. Disponible en: https://scielo.isciii.es/scielo.php?script=sci\_abstract&pid=S1139-76322017000500014 &lng=es&nrm=iso&tlng=es.

MOLINA MUÑOZ, D. y LARA PORRAS, A.M.L., 2018. Estadística | Universidad de Granada. [en línea]. [consulta: 15 diciembre 2022]. Disponible en: http://wpd.ugr.es/∼bioestad/.

MONTILLA, J.-M. y KROMREY, J., 2010. Robustez de las pruebas T en comparaciÛn de medias, ante violaciÛn de supuestos de normalidad y homocedasticidad. Ciencia e Ingeniería [en línea], vol. 31, no. 2, [consulta: 27 noviembre 2022]. ISSN 1316-7081, 2244-8780. Disponible en: https://www.redalyc.org/articulo.oa?id=507550788006.

MORAL, J., 2014. Contraste de Hipótesis ETSITGC Madrid Unidad Docente de Matemáticas. - ppt descargar. [en línea]. [consulta: 5 julio 2023]. Disponible en: https://slideplayer.es/slide/1715874/.

MORAL PELÁEZ, I., 2006. Comparación de medias. 12 [en línea], Disponible en: https://www.revistaseden.org/files/12-CAP%2012.pdf.

OLMEDO GARCÍA, L.R., 2009. Propuesta para la prueba de una hipótesis nula central compuesta y una hipótesis alternativa bilateral en la distribución normal [en línea]. Maestría en Ciencias. S.l.: Universidad Autónoma Metropolitana Unidad Iztapalapa. [consulta: 15 diciembre 2022]. Disponible en: http://bindani.izt.uam.mx/concern/tesiuams/9c67wn05f.

PELEA, L.P., 2018. ¿Cómo proceder ante el incumplimiento de las premisas de los métodos paramétricos? o ¿cómo trabajar con variables biológicas no normales? - How do we proceed to violations of parametric methods assumptions? or how to work with non-normal biological variables? Revista del Jardín Botánico Nacional [en línea], vol. 39, [consulta: 19 junio 2023]. ISSN 0253-5696. Disponible en: https://www.jstor.org/stable/26600674.

RDOCUMENTACIÓN, [sin fecha]. Función t.test - RDocumentation. [en línea]. [consulta: 20 junio 2023]. Disponible en: https://www.rdocumentation.org/packages/stats/versions/3.6.2/topics/t.test.

RIO, A.Q. del, 2019. 8.5 Contrastes paramétricos y no paramétricos | Estadística Básica Edulcorada [en línea]. S.l.: s.n. [consulta: 19 junio 2023]. Disponible en: https://bookdown.org/aquintela/EBE/contrastes-parametricos-y-no-parametricos.html.

RUÍZ DÍAZ, F., BARÓN LÓPEZ, F.J., SÁNCHEZ FONT, E. y PARRAS GUIJOSA, L., 2009. Bioestadística – Métodos y Aplicaciones. Auditoria Medica [en línea]. [consulta: 5 julio 2023]. Disponible en: https://auditoriamedica.wordpress.com/2009/05/24/bioestadistica-metodos-y-aplicaciones/.

TEAM, D.S., 2020. ¿Qué es la prueba de hipótesis? DATA SCIENCE [en línea]. [consulta: 15 diciembre 2022]. Disponible en: https://datascience.eu/es/matematica-y-estadistica/que-es-la-prueba-de-hipotesis/.

TOMARKEN, A.J. y SERLIN, R.C., 1986. Comparison of ANOVA alternatives under variance heterogeneity and specific noncentrality structures. Psychological Bulletin, vol. 99, ISSN

1939-1455. DOI 10.1037/0033-2909.99.1.90.

WALPOLE, R.E., 2012. Probabilidad y estadistica para ingenieria y ciencias. México: PEARSON EDUCACIÓN. ISBN 978-607-32-1417-9.

WASSERMAN, B.D. y WESELEY, A.J., 2009. ¿Qué? Quoi? Do Languages with Grammatical Gender Promote Sexist Attitudes? Sex Roles [en línea], vol. 61, no. 9, [consulta: 19 junio 2023]. ISSN 1573-2762. DOI 10.1007/s11199-009-9696-3. Disponible en: https://doi.org/10.1007/s11199-009-9696-3.

## ANEXOS

ANEXO A: Tabla de resultados de la estimación de la TIEP y la Potencia de las pruebas de comparación de medias

| Contaminación   | $n_1$          | n <sub>2</sub> | TIEP <sub>t_stud</sub> | <b>TIEP</b> welch | POT t_stud   | <b>POT Welch</b> |
|-----------------|----------------|----------------|------------------------|-------------------|--------------|------------------|
|                 | 3              | $\tau$         | 0.04958                | 0.05454           | 0.71834      | 0.57902          |
|                 | 5              | 15             | 0.04992                | 0.05375           | 0.95457      | 0.89658          |
|                 | 10             | 20             | 0.04941                | 0.05021           | 0.99873      | 0.99808          |
|                 | 20             | 30             | 0.04941                | 0.04931           | $\mathbf{1}$ | $\mathbf{1}$     |
| Nivel $0 = 1$   | 5              | 5              | 0.05089                | 0.04485           | 0.79014      | 0.76648          |
|                 | 10             | 10             | 0.04932                | 0.0479            | 0.98824      | 0.9878           |
|                 | 15             | 15             | 0.04906                | 0.04849           | 0.99955      | 0.99955          |
|                 | 25             | 25             | 0.04986                | 0.04969           | $\mathbf{1}$ | $\mathbf{1}$     |
|                 | $\tau$         | 3              | 0.05002                | 0.05485           | 0.72114      | 0.57944          |
|                 | 15             | 5              | 0.05067                | 0.05471           | 0.95459      | 0.89622          |
|                 | 20             | 10             | 0.04865                | 0.05033           | 0.99864      | 0.99783          |
|                 | 30             | 20             | 0.04996                | 0.05023           | $\mathbf{1}$ | $\mathbf{1}$     |
|                 | 3              | $\tau$         | 0.03739                | 0.05075           | 0.76662      | 0.69347          |
|                 | 5              | 15             | 0.03242                | 0.05156           | 0.97656      | 0.962            |
|                 | 10             | 20             | 0.03822                | 0.05072           | 0.99972      | 0.99981          |
|                 | 20             | 30             | 0.04283                | 0.04996           | $\mathbf{1}$ | $\mathbf{1}$     |
| Nivel $1 = 1.2$ | 5              | 5              | 0.05067                | 0.0445            | 0.85183      | 0.82906          |
|                 | 10             | 10             | 0.05101                | 0.04933           | 0.99545      | 0.99515          |
|                 | 15             | 15             | 0.05053                | 0.04971           | 0.99994      | 0.99994          |
|                 | 25             | 25             | 0.05018                | 0.04979           | $\mathbf{1}$ | $\mathbf{1}$     |
|                 | $\overline{7}$ | 3              | 0.06699                | 0.06059           | 0.80902      | 0.58115          |
|                 | 15             | 5              | 0.07312                | 0.05602           | 0.97977      | 0.90353          |
|                 | 20             | 10             | 0.06455                | 0.05195           | 0.99976      | 0.99912          |
|                 | 30             | 20             | 0.05951                | 0.05055           | $\mathbf{1}$ | 1                |
|                 | 3              | 7              | 0.02947                | 0.0481            | 0.79685      | 0.78432          |
|                 | 5              | 15             | 0.02412                | 0.05159           | 0.98664      | 0.9872           |
|                 | 10             | 20             | 0.03135                | 0.05053           | 0.99992      | 0.99998          |
|                 | 20             | 30             | 0.03729                | 0.04975           | $\mathbf{1}$ | $\mathbf{1}$     |

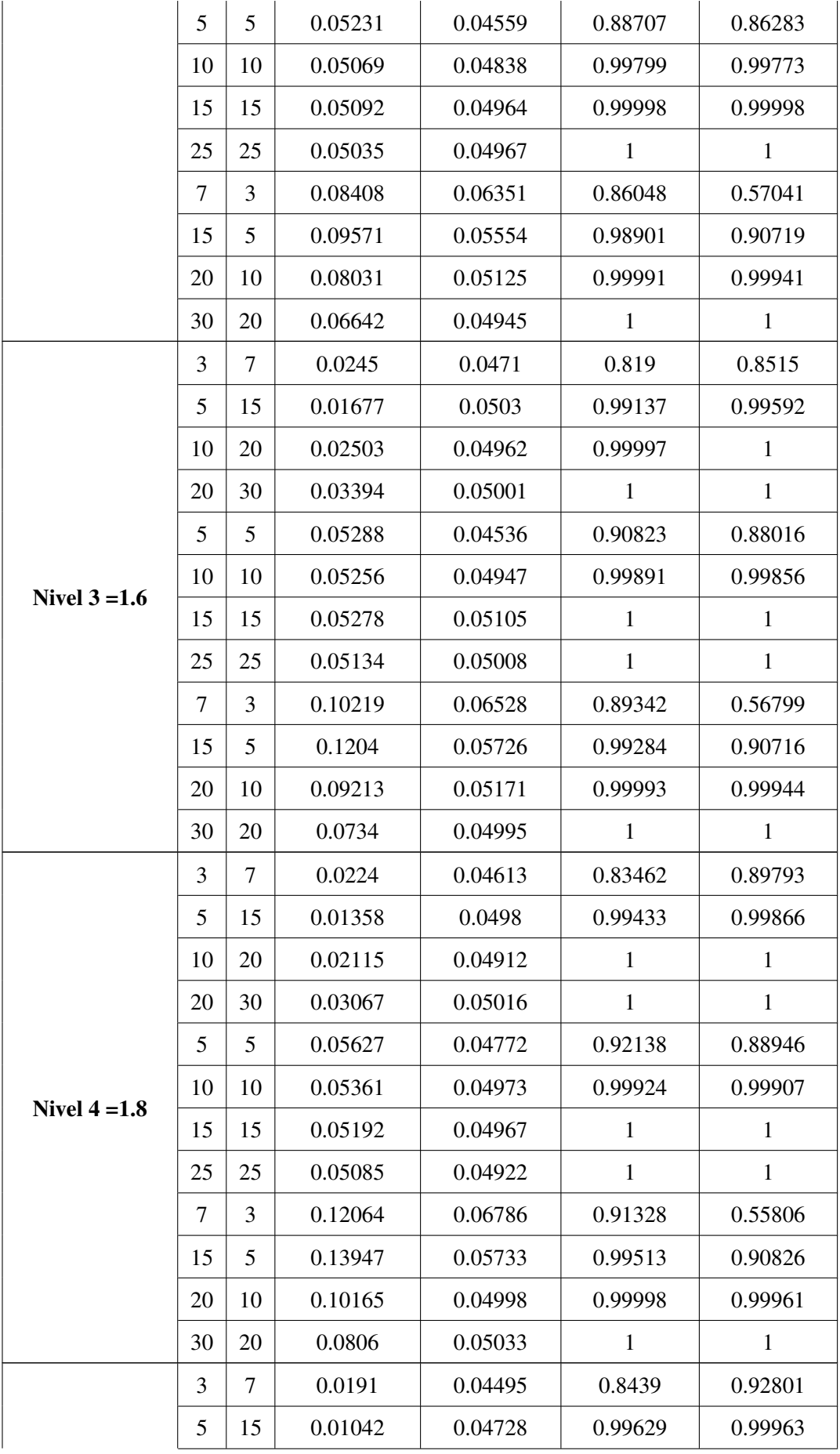

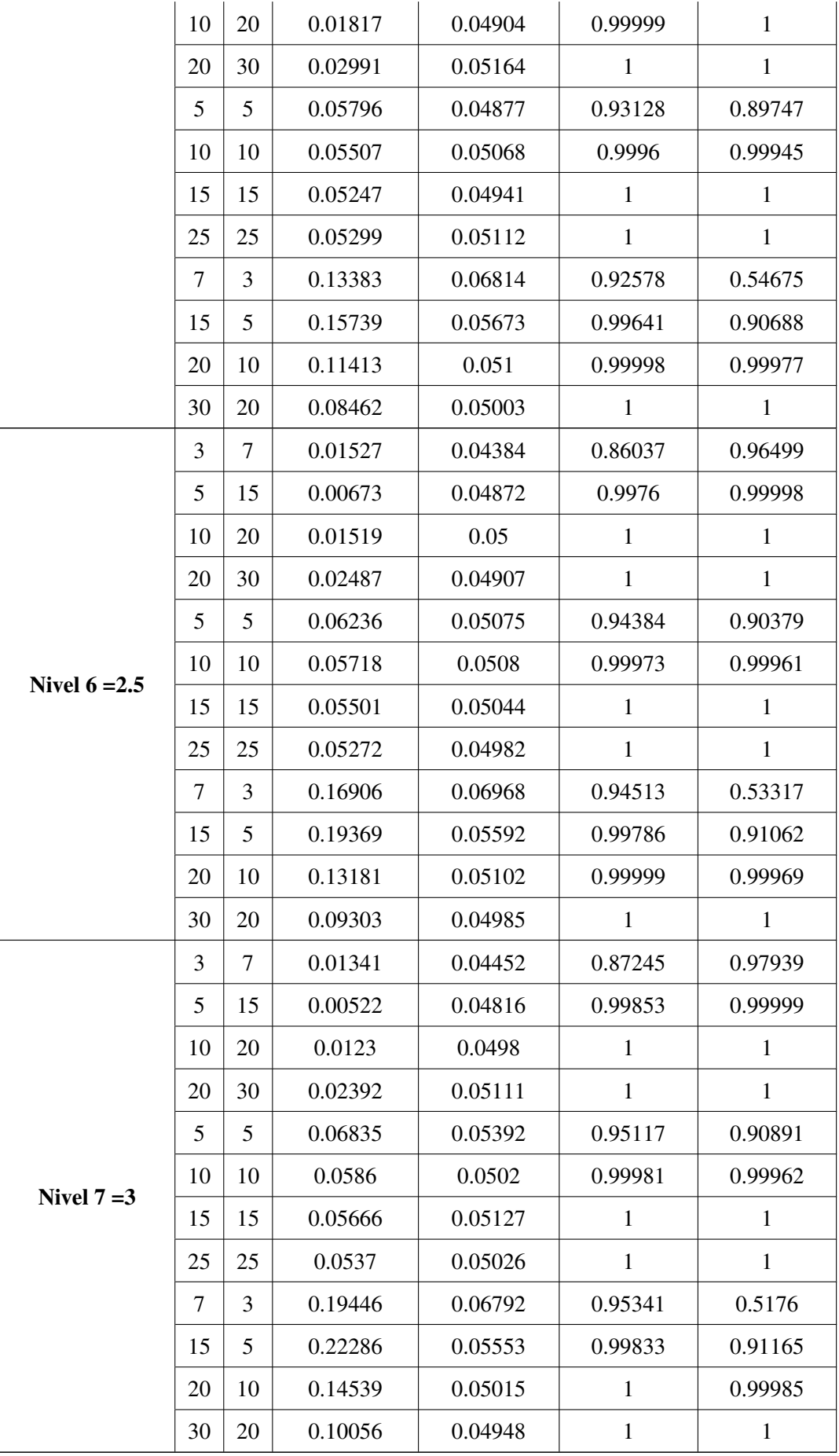

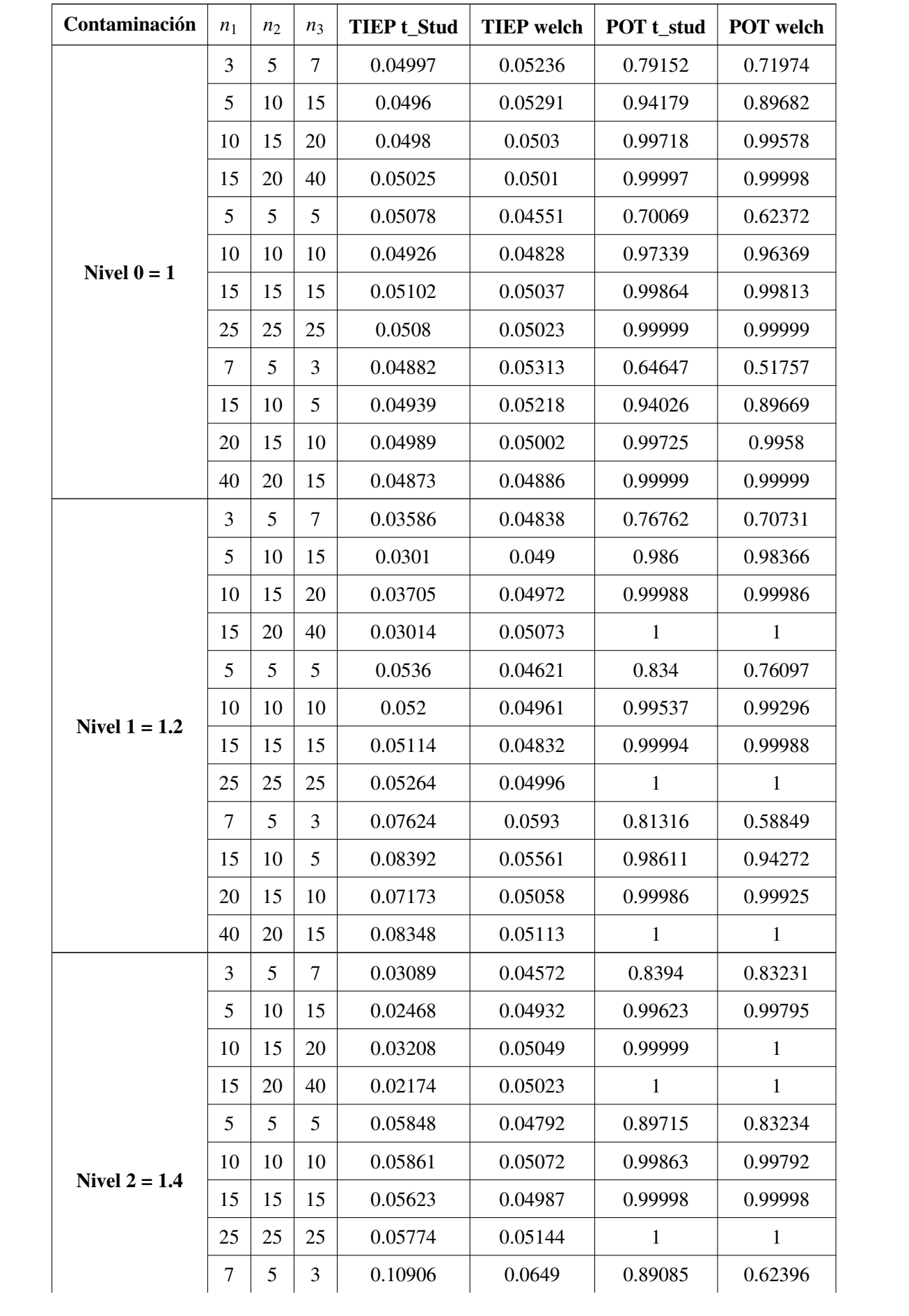

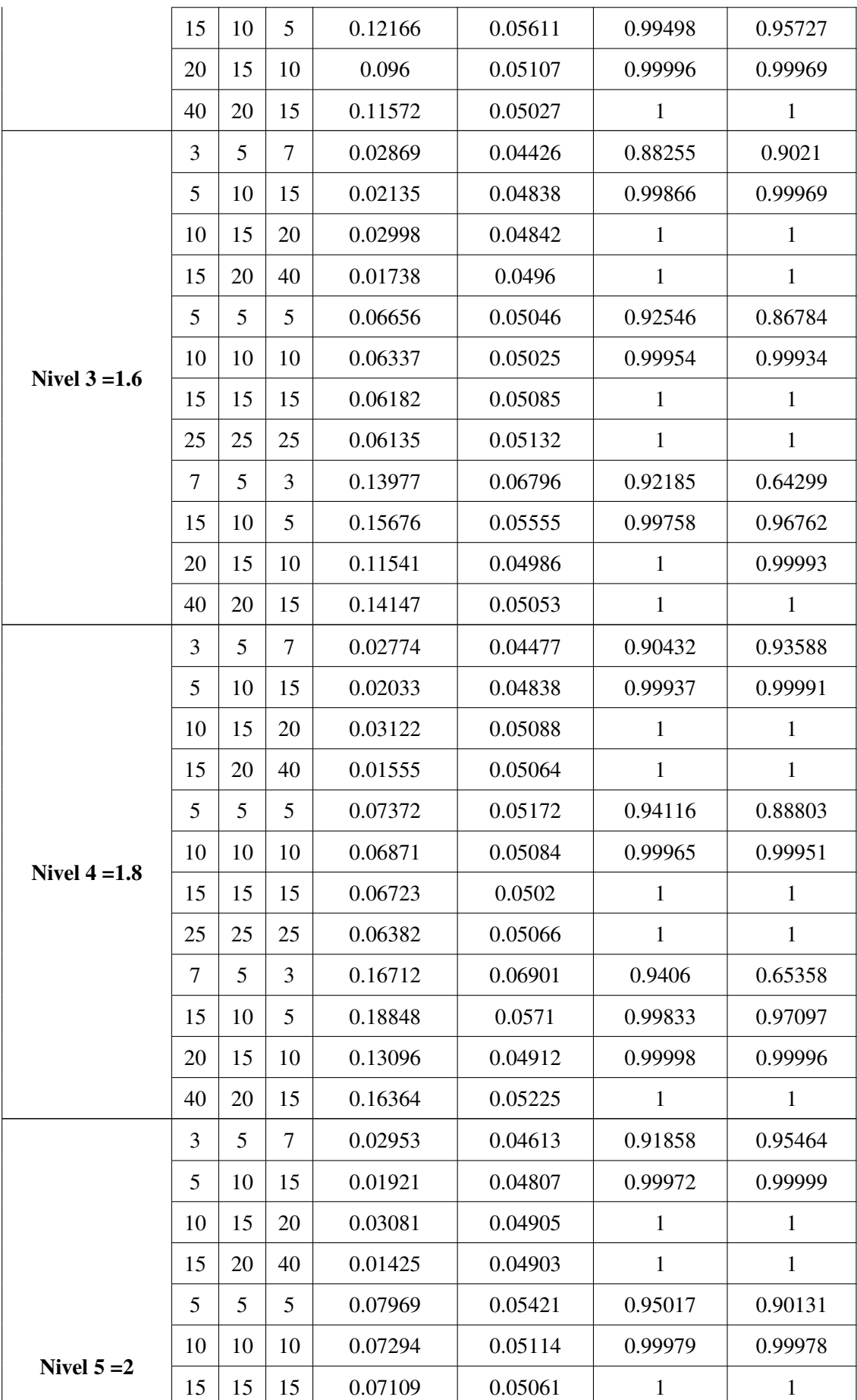

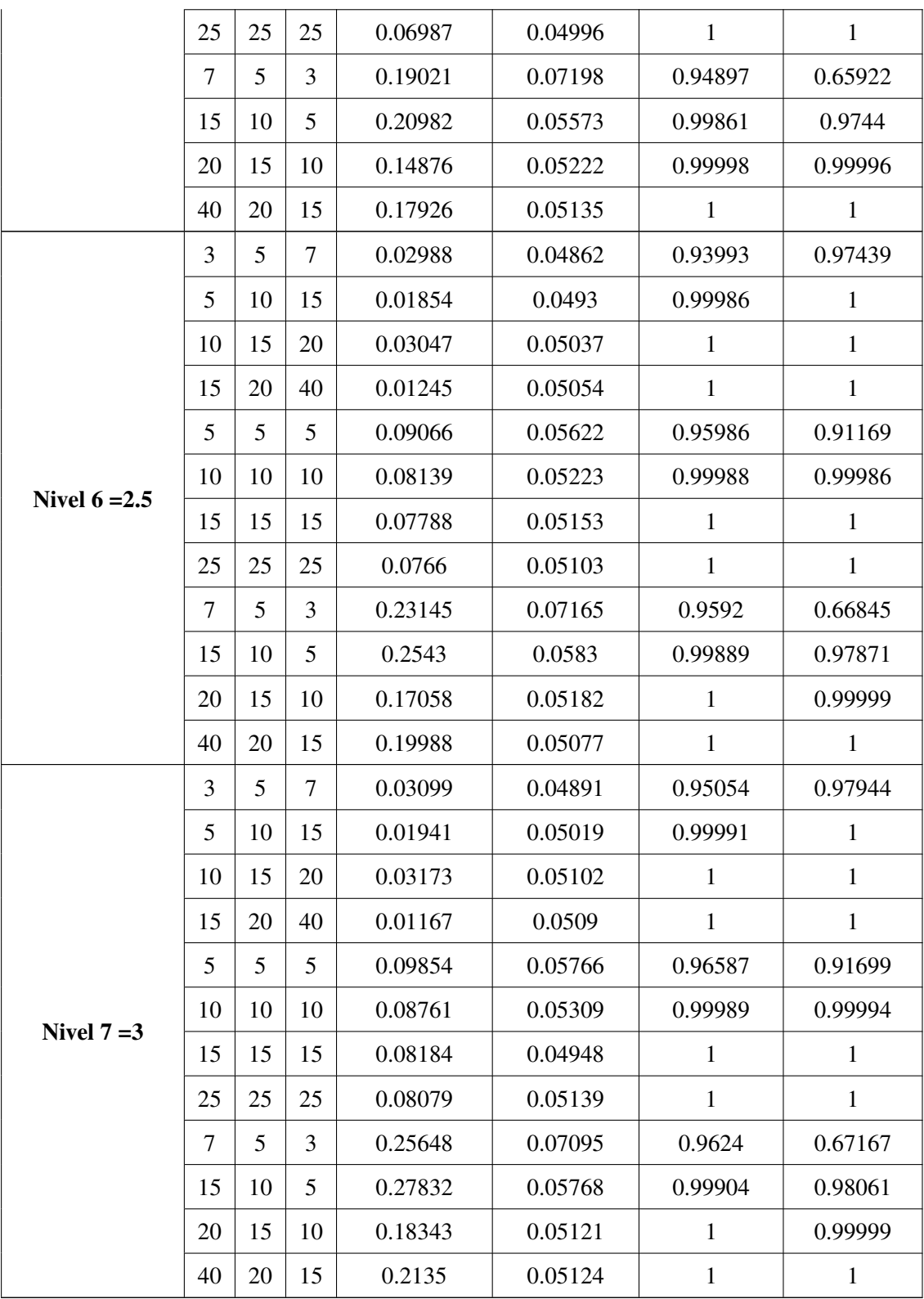

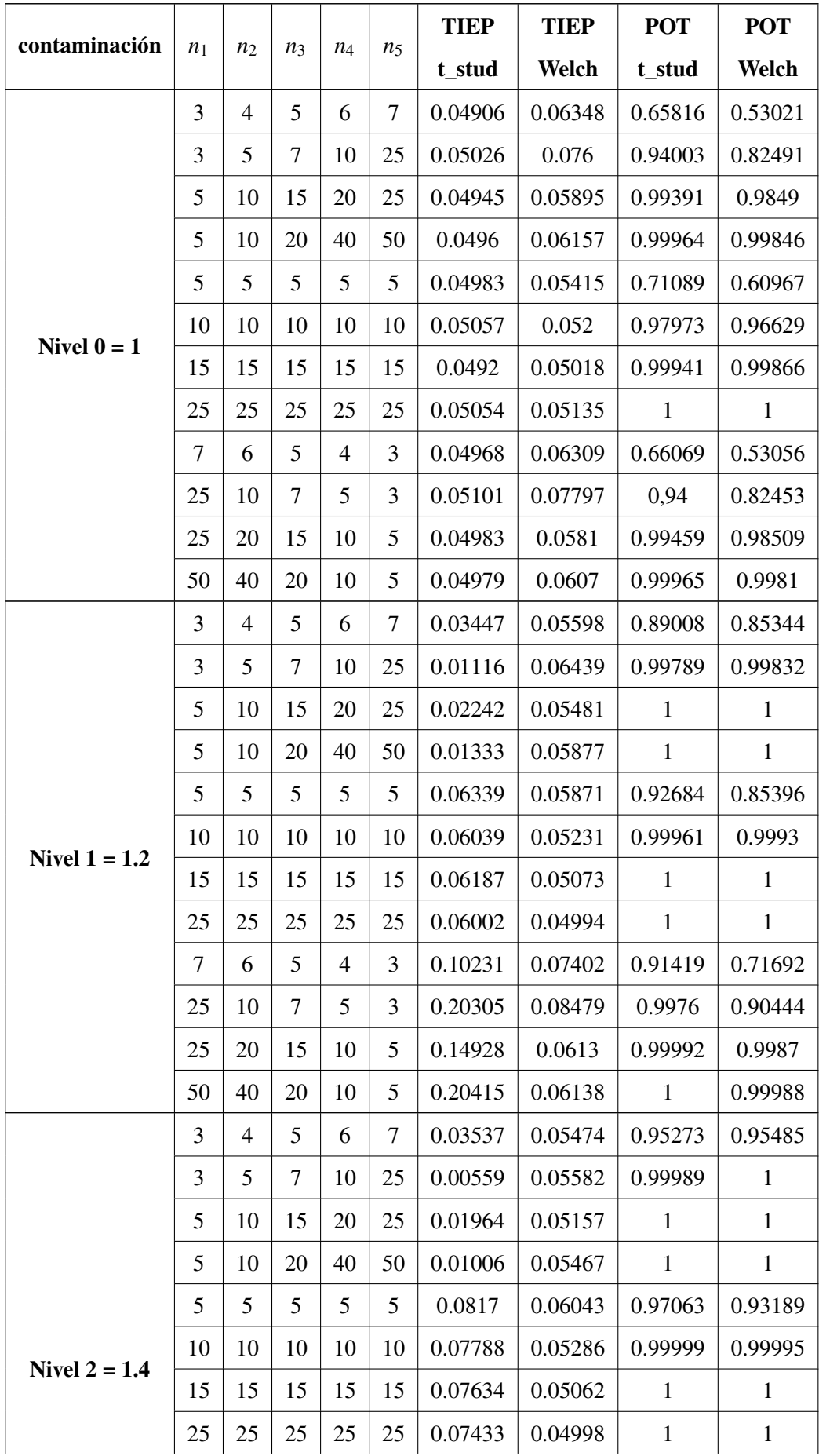

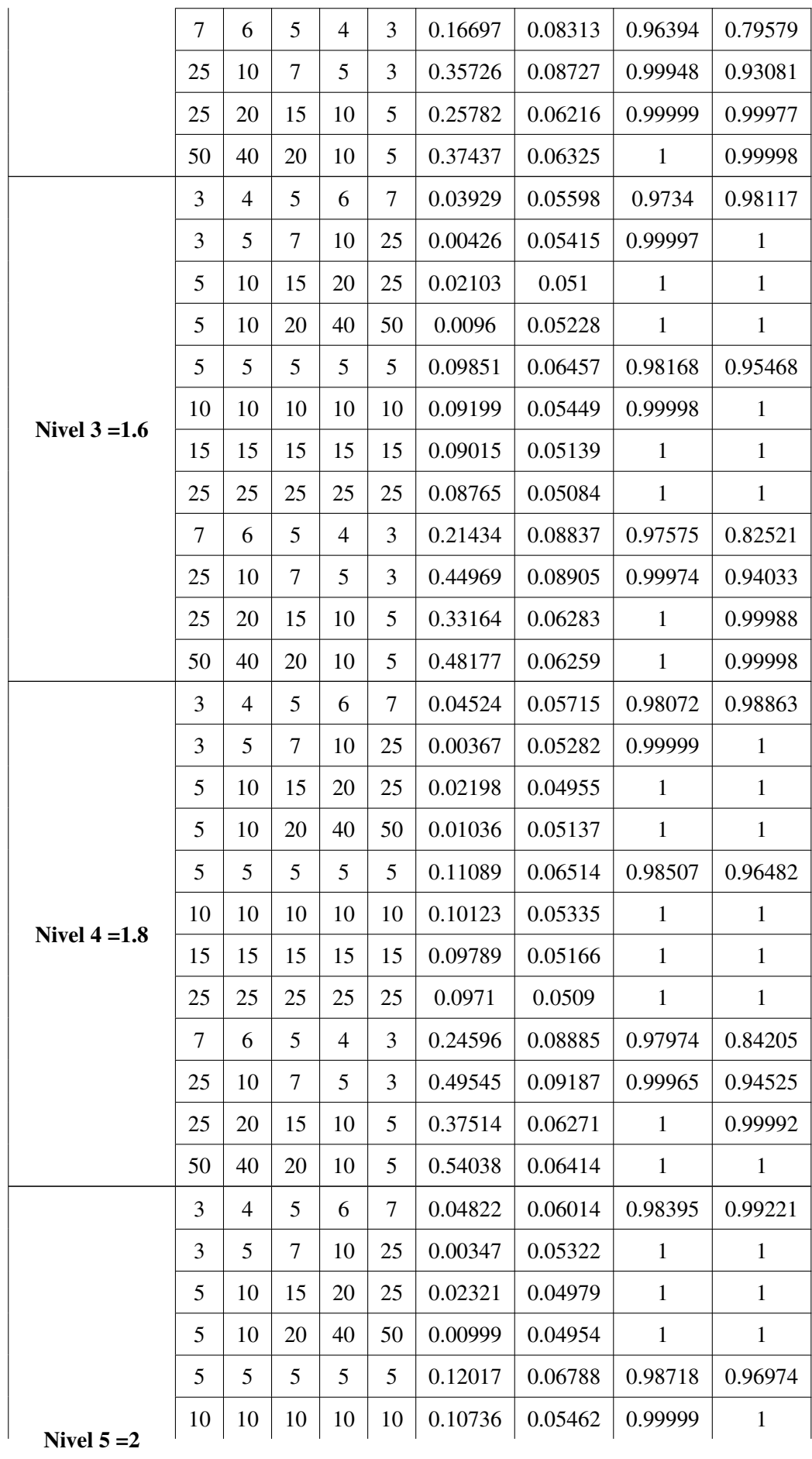

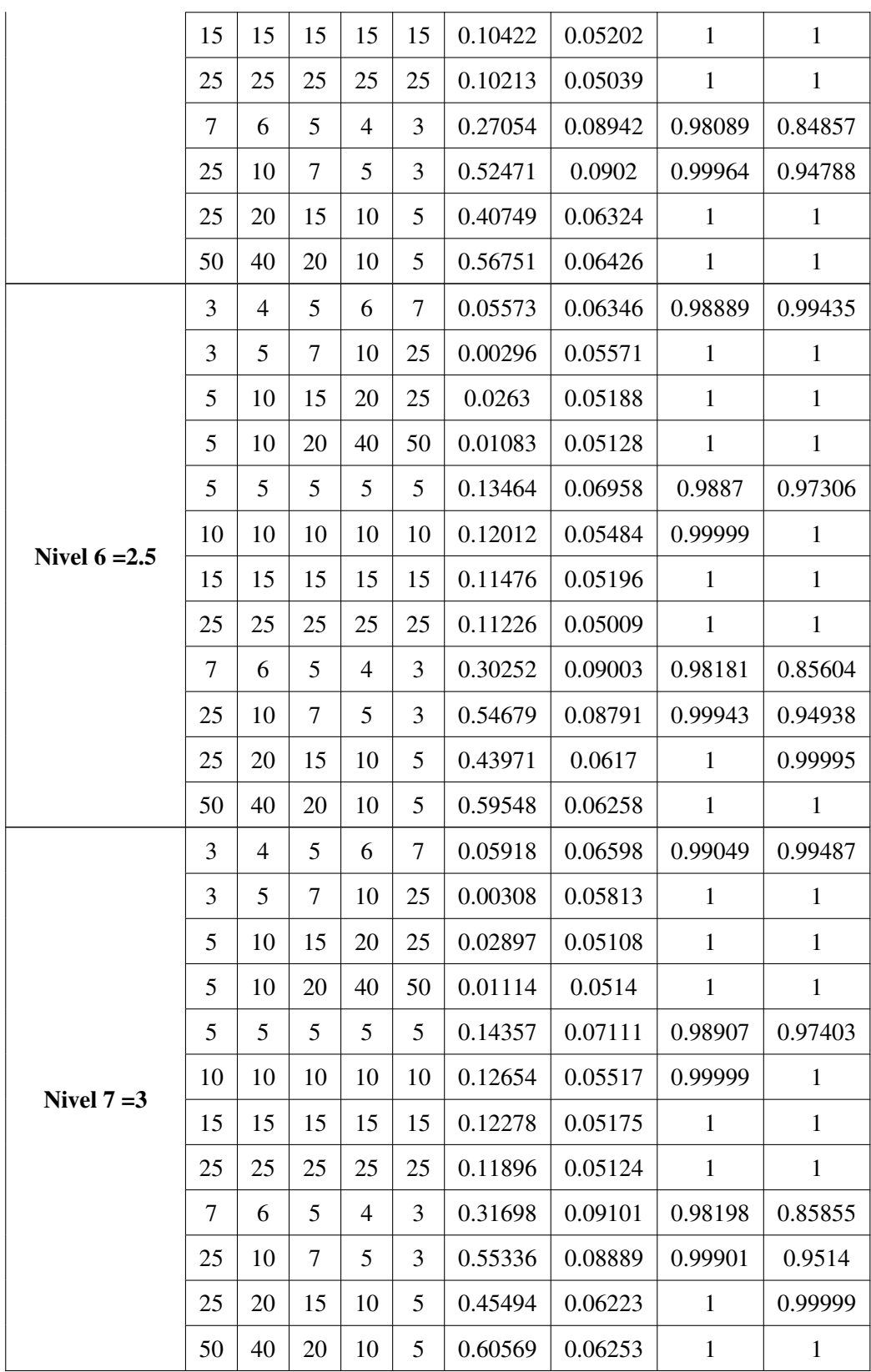

ANEXO B: Función CompmTP

```
1 CompmTP<- function(nSim = 10000, n, ratioVar,diffMean,alpha = 0.05){
2 ttrat \leftarrow length(n)
3 nobs \leq sum(n)
4 vfac <- factor(rep(1:ttrat, n))
5 difmu \leftarrow if (diffMean==0) {
6 rep(0,ttrat)
7 }else{
8 b \leftarrow c()
9 resul<- 0
10 for (k in 1:(ttrat-1)) {
11 div <- diffMean/(ttrat-1)
12 resul <- resul+div
13 b \leftarrow c(b, resul)
14 }
15 m \leftarrow c(0, b)
16   }
17 mu \leftarrow rep(difmu, n)
18
19 ratvar <- if(ratioVar==1){
20 rep(1,ttrat)
21 }else{
22 a <- c()
23 producto <- 1
24 for (i in 1:(ttrat-1)) {
25 producto <- producto*ratioVar
26 a \leftarrow c(a, producto)
27 }
28 d \leftarrow c(1, a)
29 }
30 vars <- rep(ratvar,n)
31    pvals <- replicate(nSim, {
32 muest <- (rnorm(nobs) +mu) * vars
33 c('ANOVA/t-st'= oneway.test(muest \sim vfac, var.equal = T,)$p.value,
34 'welch' = oneway.test(muest ~ vfac, var.equal = F,)$p.value)
35 })
36 rowSums(pvals<alpha)/nSim
37 }
```
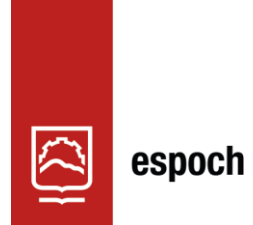

Dirección de Bibliotecas y<br>Recursos del Aprendizaje

## **UNIDAD DE PROCESOS TÉCNICOS Y ANÁLISIS BIBLIOGRÁFICO Y DOCUMENTAL**

## **REVISIÓN DE NORMAS TÉCNICAS, RESUMEN Y BIBLIOGRAFÍA**

**Fecha de entrega:** 20 / 12 / 2023

**INFORMACIÓN DEL AUTOR/A (S)**

**Nombres – Apellidos:** MARIUXI DE LOSANGELES TIPANQUIZA RUBIO

**INFORMACIÓN INSTITUCIONAL**

**Facultad:** CIENCIAS

**Carrera:** ESTADÍSTICA

**Título a optar:** INGENIERA ESTADÍSTICA

**f. Analista de Biblioteca responsable:** Ing. Rafael Inty Salto Hidalgo

2127-DBRA-UPT-2023

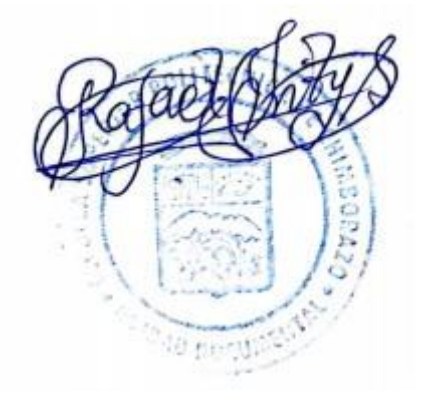